Universidade Federal de Juiz de Fora Programa de Pós-Graduação em Engenharia Elétrica Mestrado em Engenharia Elétrica

Rafael Brandão e Silva

### **AJUSTE DO MODELO SMAP VIA TÉCNICAS DE INTELIGÊNCIA COMPUTACIONAL**

Juiz de Fora 2019

Rafael Brandão e Silva

### **AJUSTE DO MODELO SMAP VIA TÉCNICAS DE INTELIGÊNCIA COMPUTACIONAL**

Dissertação apresentada ao Programa de Pós-Graduação em Engenharia Elétrica da Universidade Federal de Juiz de Fora, na área de concentração em Sistemas de Energia Elétrica, como requisito parcial para obtenção do título de Mestre em Engenharia Elétrica.

Orientador: Ivo Chaves da Silva Júnior

Juiz de Fora 2019

#### **Ajuste do Modelo SMAP via Técnicas de Inteligência Computacional**

Rafael Brandão e Silva

Dissertação apresentada ao Programa de Pós-Graduação em Engenharia Elétrica da Universidade Federal de Juiz de Fora, na área de concentração em Sistemas de Energia Elétrica, como requisito parcial para obtenção do título de Mestre em Engenharia Elétrica.

Aprovada em 25 de Outubro de 2019 por:

\_\_\_\_\_\_\_\_\_\_\_\_\_\_\_\_\_\_\_\_\_\_\_\_\_\_\_\_\_\_\_\_\_\_\_\_\_\_\_\_\_\_\_\_\_\_\_\_\_\_\_\_\_\_ Prof. Ivo Chaves da Silva Júnior, D.Sc. - Orientador – UFJF

\_\_\_\_\_\_\_\_\_\_\_\_\_\_\_\_\_\_\_\_\_\_\_\_\_\_\_\_\_\_\_\_\_\_\_\_\_\_\_\_\_\_\_\_\_\_\_\_\_\_\_\_\_\_ Prof. Francisco Carlos Rodrigues Coelho, D.Sc. – UFSJ

\_\_\_\_\_\_\_\_\_\_\_\_\_\_\_\_\_\_\_\_\_\_\_\_\_\_\_\_\_\_\_\_\_\_\_\_\_\_\_\_\_\_\_\_\_\_\_\_\_\_\_\_\_\_ Prof. André Luís Marques Marcato, D.Sc - UFJF

> Juiz de Fora, MG – Brasil. Outubro de 2019

*Aos meus pais, irmão, amigos e familiares.*

## **Agradecimentos**

Ao Professor Ivo Chaves da Silva Júnior pela excelente orientação, por todo o apoio, dedicação e incentivo durante todo o período de estudo, desde a graduação até os anos de trabalho que culminaram com esta dissertação de Mestrado.

Aos colegas de trabalho, Thiago Alves e Leone Campos, pelo período de convívio, dedicação e troca de conhecimentos que contribuíram bastante para a evolução do aprendizado e melhoria da qualidade desta pesquisa.

Aos meus pais, Marcelo e Denise, e ao meu irmão, Gustavo, que sempre me deram maior apoio e incentivo para continuar acreditando e seguir até o final do curso.

Ao LABSPOT – Laboratório de Sistemas de Potência da Faculdade de Engenharia Elétrica da UFJF – pela disponibilidade de utilização de recursos computacionais.

A todos os professores e colegas do Mestrado que direta ou indiretamente contribuíram para a realização deste trabalho.

À Universidade Federal de Juiz de Fora (UFJF), em especial ao Programa de Pós-Graduação em Engenharia Elétrica (PPEE), por me dar esta oportunidade ímpar de concluir um curso de alto nível, reconhecido nacional e internacionalmente, com professores altamente capacitados e preocupados com a formação dos alunos.

Em especial agradeço a todos os meus amigos e familiares que demonstraram compreensão e incentivo durante esses anos de estudo.

*"Cada sonho que você deixa pra trás é um pedaço do seu futuro que deixa de existir."*

*(Steve Jobs)*

### **Resumo**

O planejamento da produção hidrelétrica depende consideravelmente das previsões de vazão dos rios que são feitas a partir de modelos matemáticos, estocásticos e hidrológicos, na maior parte das vezes incorporados a sistemas computacionais. O aumento da precisão da previsão de vazão é uma forma importante de auxiliar as decisões estratégicas da produção e armazenamento de energia nas Usinas Hidrelétricas (UEHs), aumentando a sua eficiência e reduzindo os custos de complementação térmica. Este trabalho apresenta um estudo comparativo entre três técnicas de otimização baseadas em inteligência computacional visando otimizar os parâmetros do modelo SMAP (*Soil Moisture Accounting Procedure*) para três sub-bacias brasileiras (Emborcação, Nova Ponte e Corumbá). Inicialmente será realizado um estudo de convexidade para o problema em questão, visando justificar o emprego de técnicas de inteligência computacional para sua resolução. Em um segundo momento será realizada uma análise comparativa entre o *Bat Algorithm* (BA), *Grey Wolf Optimization* (GWO) e *Salp Swarm Algorithm* (SSA), sendo o BA o modelo utilizado oficialmente pelo setor elétrico para realização da otimização do modelo SMAP. A comparação entre os três algoritmos envolverá análise de variabilidade das soluções, características de convergência e tempo de processamento computacional. Como será apresentado neste trabalho, os resultados encontrados apontam de forma promissora para a utilização do GWO na otimização do modelo SMAP.

**Palavras Chave:** Algoritmos Bio-inspirados, Inteligência Computacional, Modelo SMAP, Otimização, Previsão de Vazão.

### **Abstract**

The hydroelectric production planning depends considerably on river flow predictions, which are made from mathematical, stochastic and hydrological models, mostly incorporated into computer systems. Increasing the accuracy of water flow forecasting is an important way to help making strategic decisions on energy production and storage in hydroelectric power plants, increasing their efficiency and reducing thermal complementation costs. This work presents a comparative study between three optimization techniques based on computational intelligence aiming to optimize the water flow forecast computed by the SMAP (Soil Moisture Accounting Procedure) model applied for three Brazilian sub-basins (Emborcação, Nova Ponte and Corumbá). At first, a convexity study was carried out to justify the use of computational intelligence techniques to solve the problem. In a second moment, a comparative analysis was performed between Bat Algorithm (BA) – official optimization model technique used by the electric sector to perform SMAP model optimization – Grey Wolf Optimization (GWO) and Salp Swarm Algorithm (SSA). The comparative study of these three algorithms involves the analysis of solutions' variability, convergence characteristics and computational processing time. The results encourage the use of GWO in the SMAP model optimization.

**Keywords:** Computational Intelligence, Hydrological Models, Optimization, SMAP model, Waterflow Forecast.

# Sumário

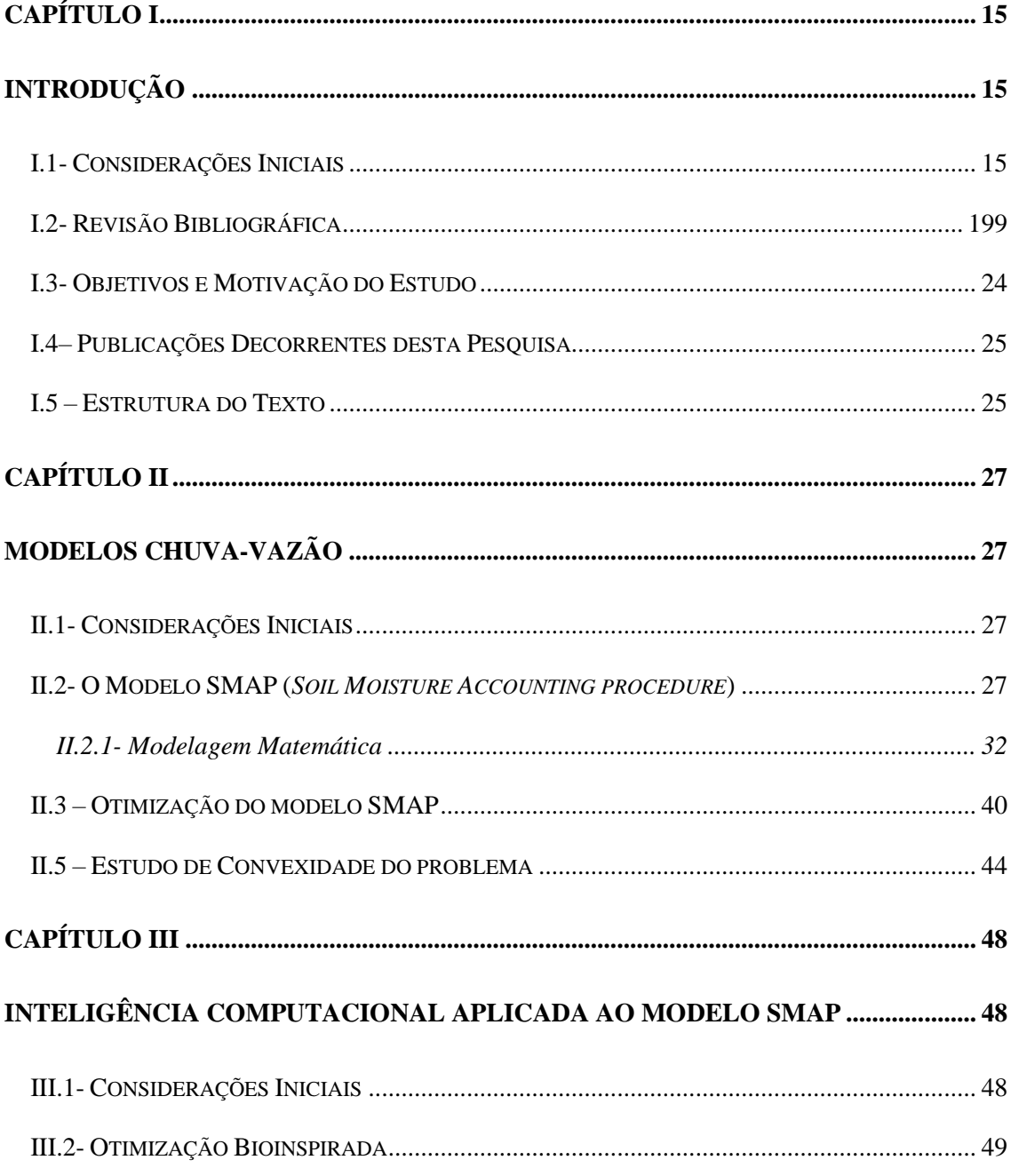

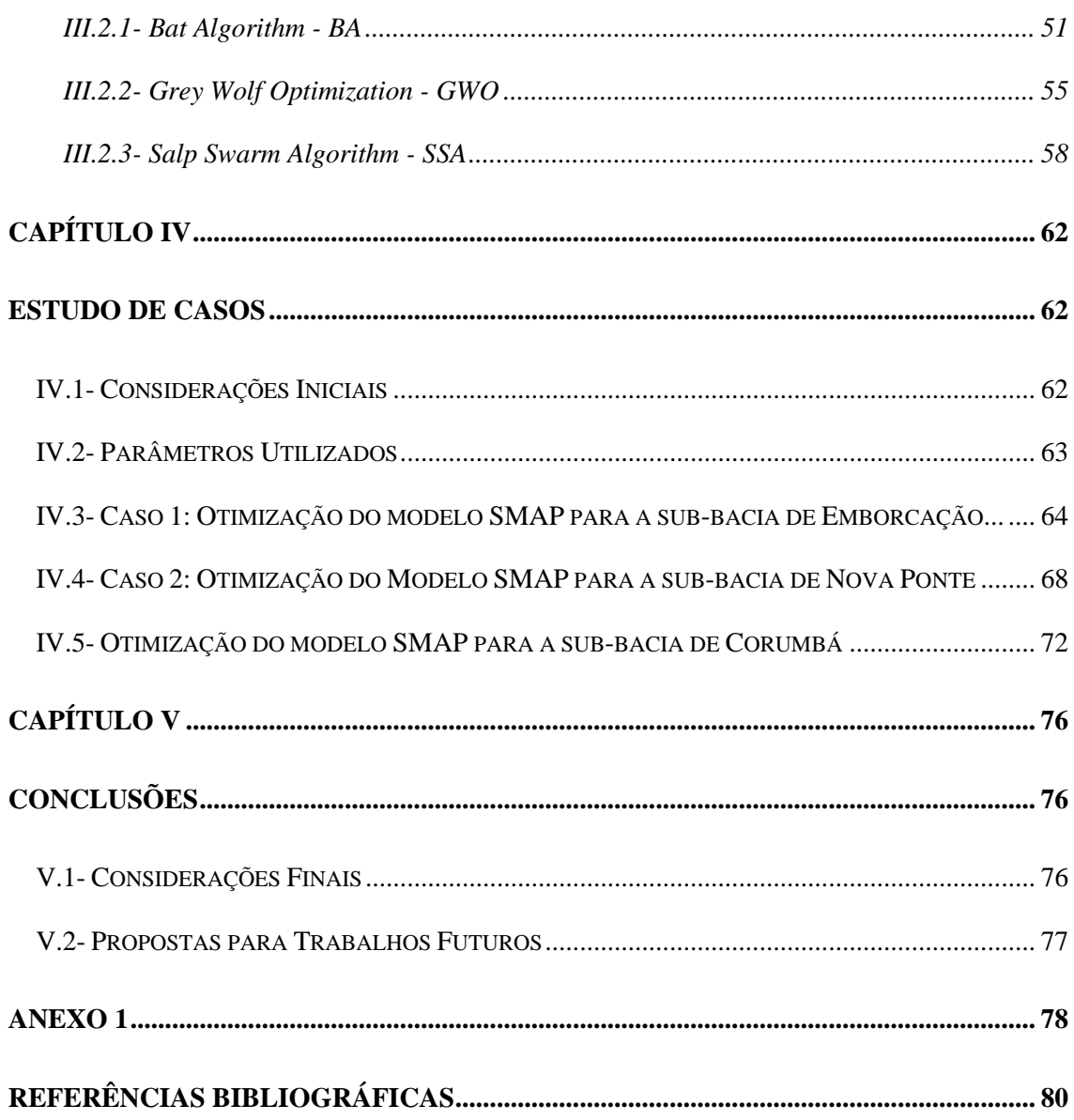

# **Lista de Figuras**

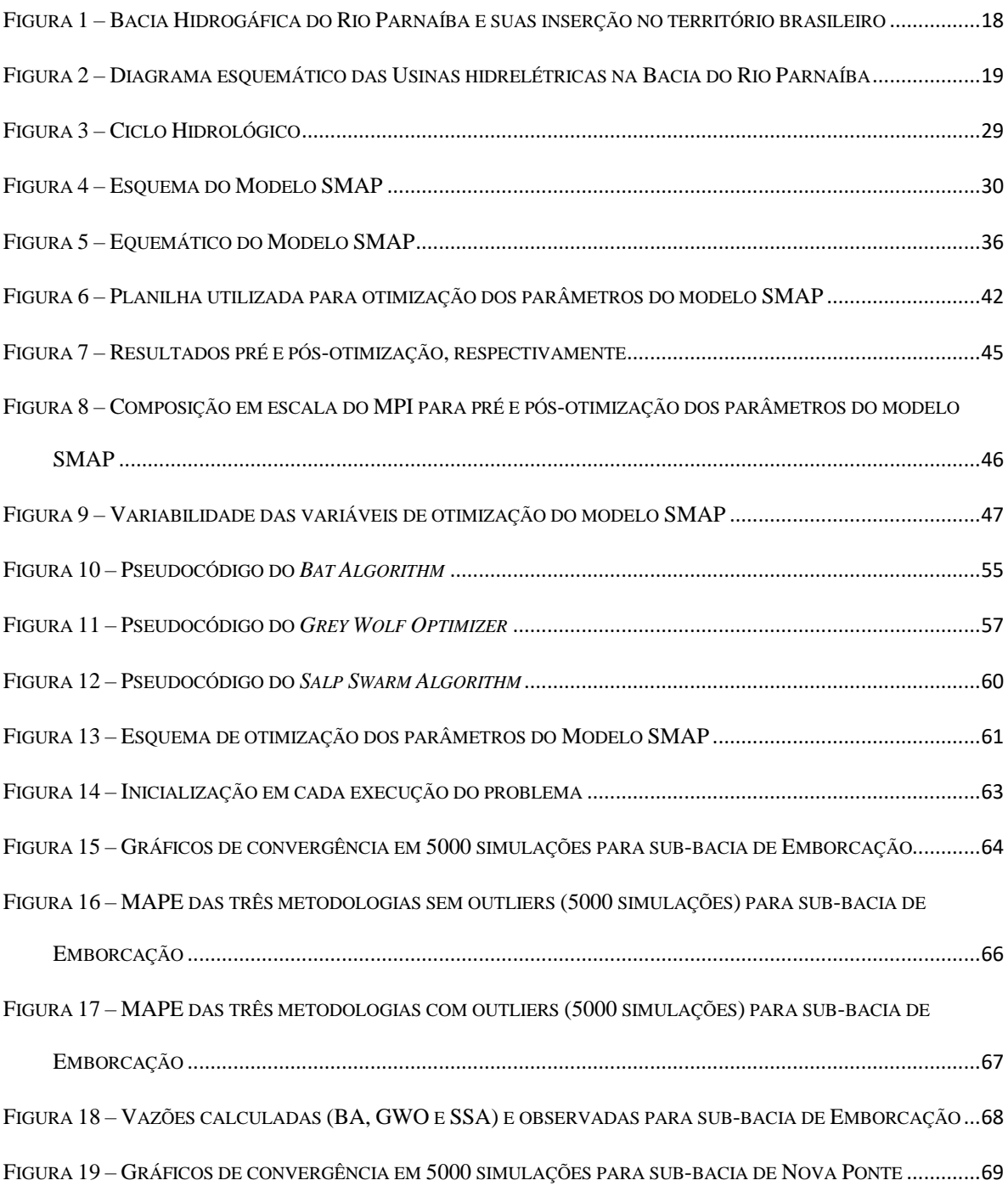

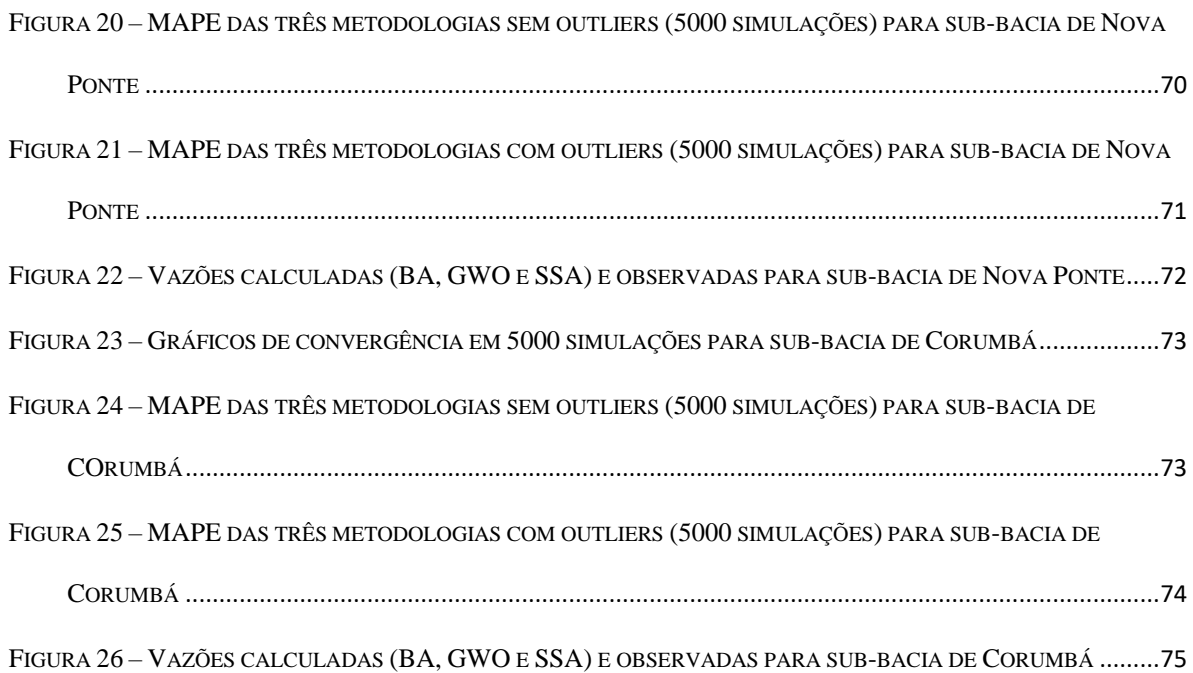

# **Lista de Tabelas**

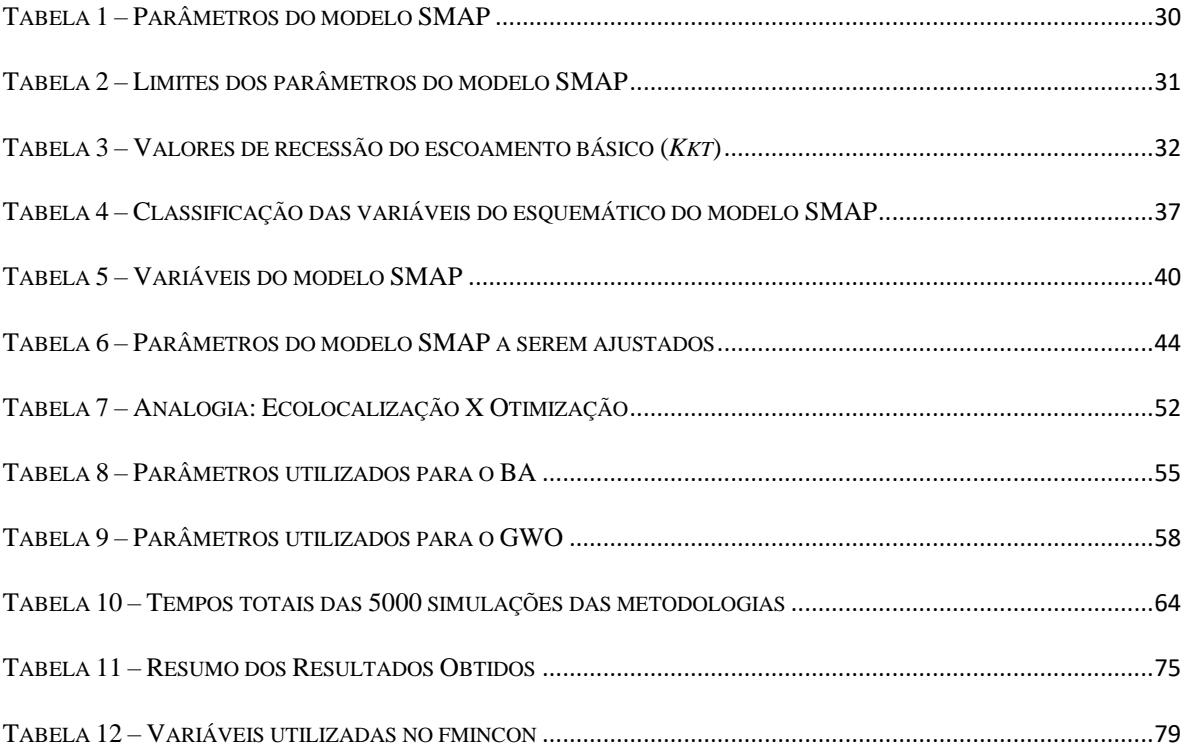

# <span id="page-14-0"></span>**Capítulo I**

### <span id="page-14-1"></span>**Introdução**

#### <span id="page-14-2"></span>**I.1- Considerações Iniciais**

O parque gerador do sistema elétrico brasileiro é reconhecido pela sua significativa predominância da hidreletricidade, com as térmicas atuando em regime complementar e, por isso, é caracterizado como um sistema hidrotérmico. A energia proveniente das hidrelétricas é reconhecidamente mais barata do ponto de vista operativo em comparação com a operação de uma usina térmica. Diante deste cenário, a qualidade da previsão de vazão natural dos aproveitamentos hidrelétricos tem caráter fundamental para o planejamento e operação do Sistema Interligado Nacional (SIN), pois, a partir dessas informações são tomadas decisões de operação visando a minimização dos custos e otimização dos recursos disponíveis [1].

Do ponto de vista das usinas hidrelétricas, para o estudo de planejamento do sistema elétrico é de suma importância a análise de diversos cenários de vazão disponível nas usinas, de forma a avaliar as melhores estratégias para a operação do sistema a longo prazo. Posteriormente à etapa de planejamento e estabelecidas as estratégias operativas é importante que estudos de curto prazo sejam realizados para que a operação do sistema seja apropriada, considerando que os cenários de vazão disponível às usinas hidrelétricas já são mais definidos e menos suscetíveis a erros, quando comparados com a etapa de planejamento a longo prazo [3].

A responsabilidade pela elaboração da previsão de vazões naturais médias diárias, semanais e mensais para todos os locais de aproveitamentos hidrelétricos do SIN é do Operador Nacional do Sistema (ONS). Um dos desafios do ONS consiste na determinação da vazão em função das características hidrológicas, uma vez que o solo, relevo, temperatura, evapotranspiração, chuva e umidade apresentam impactos na dinâmica da água ao longo do percurso de uma bacia até atingir uma usina hidrelétrica. Tais dados são utilizados nos processos de planejamento e programação da operação do SIN [1].

Diversos modelos matemáticos vêm sendo estudados e desenvolvidos com o intuito de aprimorar a maneira como uma bacia hidrográfica é representada, ou seja, com o objetivo de que o modelo apresente um comportamento próximo ao real. Deste modo, de posse dos dados de previsão climática futuros e as características da bacia é possível obter uma aproximação do volume de água que estará disponível para o despacho da usina dias a frente [2].

O ONS vem adotando, desde 2008, um modelo matemático conhecido como SMAP (modelo hidrológico de transformação chuva-vazão) para realizar a previsão de vazões da primeira semana operativa do Programa Mensal de Operação (PMO) para alguns reservatórios do SIN. A partir dessas informações são tomadas diversas decisões de forma a otimizar todos os recursos disponíveis e minimizar os custos [1].

O SMAP é um modelo matemático de transformação chuva-vazão que permite a elaboração de previsão de vazões naturais médias diárias, através da utilização de uma ou mais informações de precipitação existentes no ponto de interesse. Além disso, o modelo também permite o uso de informações de precipitação e vazão colhidas dos postos hidrométricos existentes na bacia. Anteriormente ao uso deste modelo é verificada a necessidade de calibrar e validar seus parâmetros para cada trecho de bacia de interesse. É neste ponto que o presente trabalho está interessado [2].

A ocorrência de desvios de valores entre o hidrograma de vazões observadas e calculadas é considerado normal, principalmente devido aos seguintes fatores: (i) Erro ou falha nos dados observados de precipitação; (ii) Não representatividade dos dados de evapotranspiração potencial da sub-bacia em estudo; (iii) Baixa densidade da rede de estações pluviométricas considerada na etapa de testes/operacionalização. Com o intuito de contornar os problemas citados anteriormente, utiliza-se o modelo SMAP para prever as vazões futuras com o menor erro possível, através do ajuste do hidrograma de vazões observadas e calculadas em um período significativo de dias anteriores ao dia de previsão. Tal ajuste pode ser realizado através da otimização de parâmetros do modelo chuva-vazão.

Diante dos fatos que foram apresentados, o presente trabalho apresenta um estudo comparativo entre três técnicas de otimização baseadas em inteligência computacional visando à otimização da previsão da vazão calculada pelo modelo SMAP para as sub-bacias Emborcação, Nova Ponte e Corumbá.

Para situar no continente brasileiro as sub-bacias analisadas, a Figura 1 mostra a localização destas e a Figura 2 mostra as principais usinas que estão situadas na região compreendida pela bacia do Rio Paranaíba, bacia esta que engloba tanto as sub-bacias analisadas neste trabalho quanto inúmeras outras.

Para o tratamento e resolução do problema foi realizado, inicialmente, um estudo de convexidade visando justificar o emprego de técnicas de inteligência computacional na resolução do problema em questão. Posteriormente realizou-se uma análise comparativa entre o *Bat Algorithm* (BA), o *Grey Wolf Optimization* (GWO) e o *Salp Swarm Algorithm* (SSA).

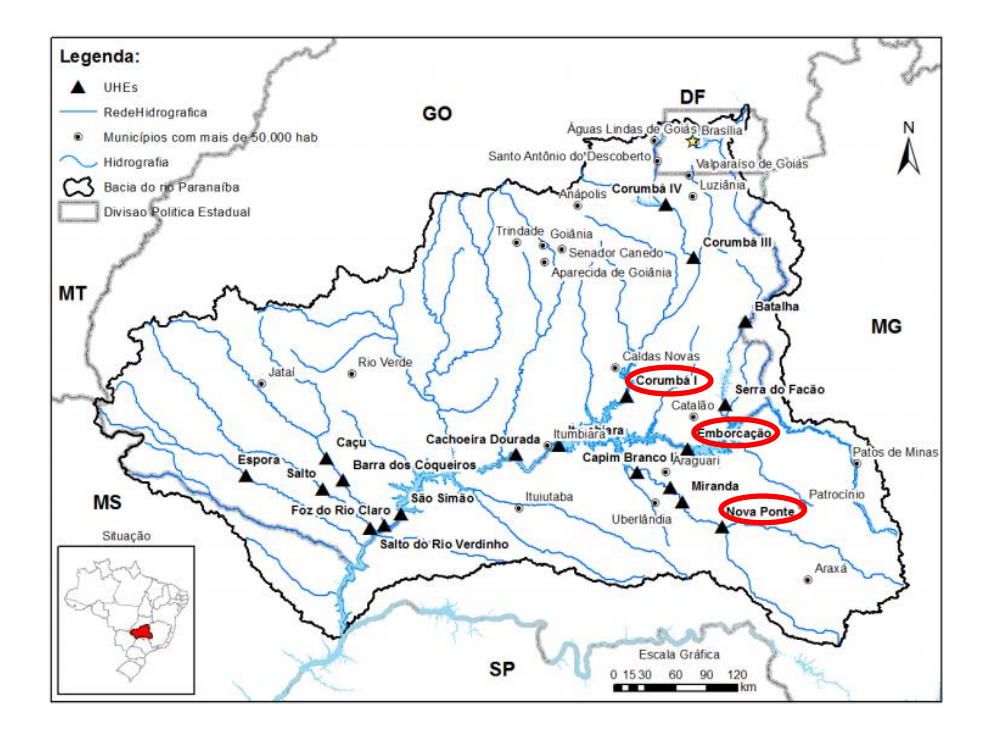

Figura 1 – Bacia Hidrográfica do Rio Paranaíba e sua inserção no território brasileiro

Fonte: [30]

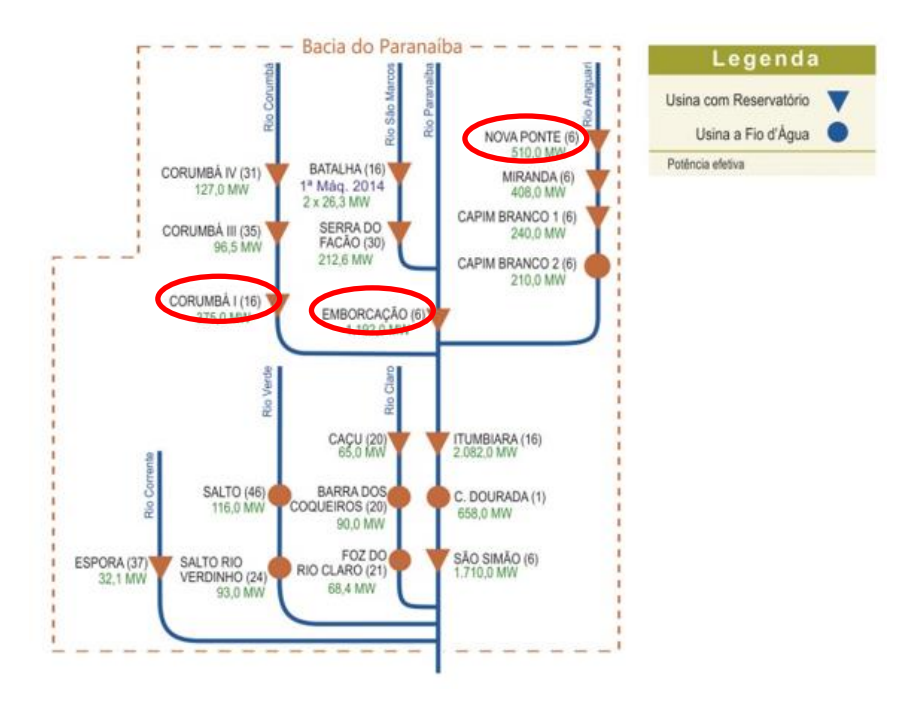

Figura 2 – Diagrama esquemático das Usinas Hidrelétricas na Bacia do Rio Paranaíba

Fonte: [31]

#### <span id="page-18-0"></span>**I.2- Revisão Bibliográfica**

Diversos estudos e aplicações podem ser encontrados na literatura especializada envolvendo os pontos principais abordados neste trabalho. Mais especificamente o modelo SMAP, os algoritmos de otimização (BA, GWO e SSA) e a modelagem matemática de bacias hidrográficas estão presentes em inúmeros trabalhos científicos e artigos publicados em revistas e/ou congressos das mais diversas áreas do conhecimento.

Em [2], o modelo SMAP foi utilizado para realizar previsão de vazão para a bacia do rio Tietê, com intuito de aumentar a precisão da previsão de vazão para auxiliar as decisões estratégicas de produção e armazenamento de energia nas UHEs, aumentando a eficiência e reduzindo os custos de completação térmica. Para o estudo foram selecionados três postos Fluviométricos (PFs), todos localizados na bacia do rio Tietê. A calibração e validação do modelo para cada um dos PFs foi realizada através da utilização de dados de séries históricas de chuva e vazão. Após esta etapa, foram realizadas previsões de vazão diária para alguns períodos. Segundo a autora, os resultados obtidos mostraram que o modelo SMAP teve um bom desempenho.

Em [3], o modelo hidrológico SMAP foi utilizado em uma metodologia para avaliação de impactos de mudanças climáticas em vazões de rios, realizando uma aplicação ao Rio Grande, na cidade de Camargos – MG. Esta metodologia utiliza o modelo SMAP, alimentado pelas projeções climáticas do Eta-HadGEM2 (modelagem de projeção de mudanças climáticas). O autor analisou o desempenho da metodologia através da comparação entre os dados de precipitação calculados pelo Eta-HadGEM2 e de vazão calculados pelo SMAP com os valores observados no mesmo período. Os resultados obtidos mostraram que as precipitações e vazões simuladas para o passado reproduziram razoavelmente bem a sazonalidade da região, com um período úmido e outro seco, porém os modelos superestimaram as precipitações e vazões do período seco. Segundo o autor, as projeções de vazões futuras indicaram redução nas vazões médias e nas vazões representativas. Não foi observada tendência significativa para as vazões máximas.

Em [4] os autores objetivaram realizar a modelagem hidrológica das sub-bacias hidrográficas do rio Almada com o intuito de estabelecer uma relação entre os dados de vazão de cada uma das sub-bacias hidrográficas do rio com o uso e ocupação da terra. Para isto foi empregada a metodologia do modelo hidrológico SMAP e a aplicação de técnicas de Sistema de Informação Geográfica. Os resultados demostraram que as sub-bacias do alto curso do Almada possuem as menores vazões ocasionadas pela conversão do uso da terra de mata para pasto e solos exposto. Também foi demostrado que as sub-bacias do rio Almada em análise não possuem variação muito grande entre as vazões.

Em [5] a autora avalia as dificuldades impostas para a gestão de recursos hídricos no que diz respeito à rede de equipamentos para o monitoramento da precipitação. Diante destas dificuldades a autora cita os estudos hidrológicos, que visam analisar as alternativas para o monitoramento da precipitação e vazão em bacias hidrográficas. Dessa forma o trabalho foi desenvolvido com o intuito de analisar a eficiência das estimativas das precipitações via satélite e a aplicação em um modelo hidrológico chuva-vazão, na bacia do Rio Mundaú, localizada nos estados de Alagoas e Pernambuco, a qual apresenta significante importância no desenvolvimento econômico e social da região. Primeiramente foi realizado o estudo por meio da comparação da precipitação média entre dados de satélite e pluviômetros, através da análise visual e os conceitos estatísticos de erro médio (EM), raiz do erro quadrático médio (REQM), coeficiente de correlação de Pearson (r) e de eficiência de Nash-Sutcliffe (NS). Em seguida foi feita a modelagem hidrológica do modelo concentrado SMAP, em sua revisão mensal. Como resultado as estimativas do satélite subestimaram os dados de superfície e os valores dos coeficientes estatísticos apresentaram baixa eficiência para a bacia, apesar da boa correlação encontrada. No que se refere à modelagem realizada, ambas as fontes de dados apresentaram eficiência aceitável, tendo o modelo do pluviômetro melhor desempenho para ambos os coeficientes analisados.

Em [6] foi aplicado o modelo SMAP em uma região do semiárido nordestino. A calibração do modelo foi realizada utilizando as versões do AG, PSO e modelos híbridos de cada uma com o algoritmo conhecido como *Nelder Mead*.

Em [7] foi realizado um estudo para melhorar a performance do algoritmo GWO. Neste, o parâmetro "a" (responsável pela fase de exploração e intensificação das soluções) foi alterado por um valor variável no tempo com decrescimento linear. Para aumentar a convergência global do algoritmo, ao gerar a população inicial, um conjunto de pontos iniciais melhorados foi empregado. Testes foram realizadas através de simulações em funções distintas e demostraram que o método proposto apresentou boa qualidade de solução e boa performance de convergência se comparado ao GWO tradicional.

Um ano após, em [8] foi proposto um algoritmo GWO para uma rede neural modular com uma abordagem granular. O método proposto realizou a granulação ótima de dados e projeto de arquiteturas de redes neurais modulares para realizar o reconhecimento humano. Para comprovar sua eficácia, bancos de dados de referência de medidas biométricas de orelha, íris e face foram utilizados para realizar testes e comparações com outros trabalhos. Os autores propuseram o GWO para o projeto de redes neurais granulares modulares e os resultados foram comparados com outros algoritmos, (como por exemplo o algoritmo genético) para verificar qual dessas técnicas apresenta melhores resultados quando aplicados ao reconhecimento facial.

Mais recentemente, em [9] foi investigado o uso do GWO para minimizar o peso de engrenagens utilizadas em máquinas. Comparando com estudos anteriores, os resultados mostraram que é possível projetar uma engrenagem mais leve com o uso da otimização via GWO.

Em [10] um novo modelo de algoritmo baseado no BA, denominado MOBA (*Multi-Objective Bat Algorithm*), foi desenvolvido para usinas hidrelétricas. Este modelo pode ser usado para aumentar a receita que é gerada com a energia hidrelétrica, levando em conta as restrições do problema, em um horizonte de tempo menor. Em outras palavras, o modelo de otimização proposto pode prever o fluxo de água através da turbina hidrelétrica a fim de maximizar a receita da usina.

Em [11] foi proposto um modelo híbrido para melhoria do algoritmo BA. Neste estudo a busca global do algoritmo foi melhorada e, assim, ajudou na otimização da função aptidão através da geração de novas soluções. Após realização de testes foi mostrado que o algoritmo híbrido apresentou melhores resultados se comparado ao original.

Em [12] foi utilizado o algoritmo BAT para resolver o problema de despacho de carga ótimo em sistemas elétricos, ou seja, obter a mais eficiente operação de uma rede de sistemas de geração de energia elétrica. O principal objetivo foi minimizar o custo com geração de energia proveniente de combustíveis fósseis. Deste modo, um algoritmo BA modificado foi introduzido para resolver este problema. Os autores utilizaram a ideia do efeito Doppler e movimentação de morcegos em diferentes habitats. Este novo algoritmo foi comparado com o BA original e com o algoritmo de otimização de enxame de partículas para encontrar o mais eficiente deles.

Em [13] foi utilizado uma nova metodologia baseada no *Salp Swarm Algorithm* (SSA) para alocação e dimensionamento ideal de geradores renováveis distribuídos (do inglês, *Renewable Distributed Generators* - RDGs) e bancos de capacitores Shunt (do inglês, *Shunt Capacitor Banks* – SCBs) em redes de distribuição radial. Uma aproximação de função multi-objetivo foi utilizada para assegurar a qualidade de energia através do aumento do nível de tensão, além de minimizar as perdas de energia do sistema e de todo o custo operacional da rede. A metodologia proposta foi testada em um sistema de distribuição radial de 33 barras em diferentes cenários para provar sua validade e desempenho. Os resultados obtidos foram comparados com os algoritmos: *Grasshopper Optimization Algorithm* (GOA), *Particle Swarm Optimization* híbrido (PSO) e *Gravitational Search Algorithm* (GSA). O algoritmo proposto (SSA) comprovou sua superioridade com precisão para resolver os problemas de alocação de geradores renováveis distribuídos e bancos de capacitores Shunt simultaneamente.

Em [14] os autores propõem a localização de nós em redes sem fio através do *Salp Swarm Algorithm* (SSA). Para melhor entendimento, a localização de nós em um sensor de rede sem fio ocorre através do cálculo das coordenadas de nós desconhecidos com auxílio dos nós já conhecidos. O desempenho de uma rede sem fio pode ser altamente afetado pela localização acurada dos nós. O algoritmo proposto é comparado com algoritmos de otimização, tais como: *Particle Swarm Optimization* (PSO), *Butterfly Optimization Algorithm* (BOA), *Firefly Algorithm* (FA) e *Grey Wolf Optimizer* (GWO) sob diferentes implantações de redes sem fio. Os resultados da simulação mostram que o algoritmo de localização proposto é melhor do que os outros algoritmos analisados em termos de erro de localização, tempo computacional e número de nós localizados.

Em [15] o *Salp Swarm Algorithm* (SSA) é usado para obter a solução ideal e eficiente para a questão de controle de frequência de carga (do inglês, *Load Frequency Control* – LFC) de um sistema de potência. Para confirmar a utilidade do algoritmo proposto, um modelo desigual de sistema de energia interligado em quatro áreas é utilizado para a análise de desempenho do LFC. O SSA é utilizado para encontrar a configuração ótima dos parâmetros de um controlador PID (proporcional, integral e derivativo) do sistema de energia, de acordo com a minimização da função objetivo adotada. Além disso, a superioridade do algoritmo SSA no projeto do controlador PID é estabelecida comparando sua resposta transitória do modelo do sistema de potência em questão com o obtido por outros algoritmos e outras técnicas de controle disponíveis em publicações recentes. Os resultados obtidos revelam que o controle PID baseado no algoritmo SSA proposto oferece melhor desempenho do que outros.

Diante do exposto nos últimos parágrafos é possível observar que a investigação e aplicação do modelo SMAP em diversas regiões do Brasil é relevante, principalmente devido às suas particularidades. Além disso, a aplicação de técnicas de inteligência computacional, tais como otimização evolutiva e bioinspiradas é característica presente nos trabalhos que envolvem o tema em questão. Vale ressaltar que as técnicas de inteligência computacional também estão presentes em diversos temas de outras áreas do conhecimento, destacando sua importância no cenário de pesquisas envolvendo otimização nos dias atuais.

#### <span id="page-23-0"></span>**I.3- Objetivos e Motivação do Estudo**

Diante das questões que foram levantadas, este trabalho propõe a realização da comparação entre três técnicas de otimização baseadas em inteligência computacional com intuito de otimizar os parâmetros do modelo SMAP aplicado a três sub-bacias brasileiras (Emborcação, Nova Ponte e Corumbá). Para tanto será utilizado o *Bat Algorithm* (BA), que simula o comportamento da procura por alimento e habitat dos morcegos na natureza; o *Grey Wolf Optimization* (GWO), que simula o comportamento de caça dos lobos cinzentos na natureza; e o Salp Swarm Algorithm (SSA), que é baseado no comportamento de procura por alimento das salpas (espécie de plâncton) na natureza. A comparação entre os três algoritmos será realizada através da análise da variabilidade das soluções, características de convergência e tempo de processamento computacional de cada um.

Como motivação para o presente trabalho vale ressaltar que o modelo SMAP foi processado pelo ONS inicialmente através da rotina *Solver* do *Microsoft Excel*, porém para garantir maior robustez ao processo de previsão de vazões, promover maior disseminação do modelo em outras bacias do SIN e reduzir o tempo de processamento das rotinas de otimização das variáveis de estado e da precipitação verificada, foi desenvolvido um modelo baseado em técnicas de otimização bioinspiradas. Este modelo ficou conhecido como aplicativo SMAP, sendo o mesmo desenvolvido pelo ONS em parceria com a Universidade Federal de Juiz de Fora (UFJF) em linguagem de programação C++ [1].

Neste contexto verificou-se a oportunidade de avaliar outros métodos de inteligência computacional para confrontar com os resultados obtidos pelo método oficial utilizado atualmente pelo ONS. Assim foram selecionados métodos mais recentes e aplicados em três sub-bacias para realizar este estudo comparativo.

Outro fator que serviu de motivação para o estudo em questão se concentra na grande importância do tema para o setor de planejamento energético brasileiro e grande movimentação para o desenvolvimento recente de pesquisas voltadas para o assunto tratado neste trabalho. A utilização de algoritmos bioinspirados se justifica pela não convexidade do problema, fato este que será explicado com mais detalhes oportunamente.

Ressalta-se ainda que a utilização dos algoritmos GWO e SSA em estudos referentes à otimização dos parâmetros do modelo SMAP não foi observada em pesquisas científicas até então, fato que também motivou a referida pesquisa científica.

#### <span id="page-24-0"></span>**I.4– Publicações Decorrentes desta Pesquisa**

Em decorrência desta pesquisa, foram produzidos os seguintes trabalhos:

Silva, R. B., Alves, T. R., Campos, L. A., Junior, I. C. S. "*Otimização do Modelo SMAP: Estudo Comparativo entre Bat Algorithm e Grey Wolf Optimization*", LI Simpósio Brasileiro de Pesquisa Operacional, Limeira, São Paulo, Setembro de 2019.

Silva, R. B., Alves, T. R., Campos, L. A., Guimarães, H. A., Cabral, V. A., Junior, I. C. S. "*Rainfall parameters calibration for waterflow forecasts applied to two Brazilian sub-basins*", artigo submetido ao XII Latin-American Congress on Electricity Generation and Transmission, Santiago, Chile, Outubro de 2019.

#### <span id="page-24-1"></span>**I.5 – Estrutura do Texto**

Além deste capítulo, esta dissertação conta com mais quatro capítulos.

O capítulo II apresenta o modelo chuva-vazão SMAP. É feito uma pequena introdução do modelo, mostrando suas principais utilidades e funcionalidades. É feita uma discussão mais detalhada de tal modelo, mostrando sua formulação e os procedimentos realizados para otimização dos parâmetros. Ainda neste capítulo é feito um estudo de convexidade do problema, que servirá como justificativa para a utilização de métodos de inteligência computacional na resolução do problema em questão.

No capítulo III são apresentados os métodos de inteligência computacional utilizados para a resolução do problema. Inicialmente é feito um apanhado geral sobre a utilização destes métodos na resolução de problemas de alta complexidade e posteriormente são detalhados os três métodos utilizados no trabalho em questão (*Bat Algorithm* - BA, *Grey Wolf Optimization* - GWO e *Salp Swarm Algorithm* - SSA).

No capítulo IV são apresentados e discutidos os resultados obtidos através da aplicação da metodologia proposta em três estudos de caso. Tal metodologia se refere à utilização de inteligência computacional, mais especificamente algoritmos bioinspirados, para realização da otimização dos parâmetros do modelo SMAP para as sub-bacias de Emborcação, Nova Ponte e Corumbá.

No capítulo V são apresentadas as principais conclusões obtidas neste estudo e indicadas sugestões para trabalhos futuros, tendo em vista os desenvolvimentos realizados nesta dissertação.

# <span id="page-26-0"></span>**Capítulo II**

### **Modelos Chuva-Vazão**

#### <span id="page-26-1"></span>**II.1- Considerações Iniciais**

Os modelos Chuva-Vazão têm por objetivo estimar o deflúvio em um sistema de drenagem qualquer, gerado por um evento de chuva. Estes buscam reproduzir as fases do ciclo hidrológico entre a precipitação e o escoamento no ponto de interesse. Existem inúmeros desses modelos utilizados na Engenharia

Vale ressaltar que existem duas classes de modelos Chuva-Vazão, ou seja, modelos concentrados e modelos distribuídos. Os modelos concentrados diferem dos modelos distribuídos de acordo coma variabilidade do fenômeno estudado no tempo e no espaço. Um modelo é dito concentrado quando seus parâmetros e variáveis variam somente em função do tempo. Quando estes componentes variam também segundo o espaço, o sistema é dito distribuído. Um outro grupo de modelos chamados semi-distribuídos preenche a lacuna entre os modelos ditos físicos idealmente distribuídos e os concentrados.

Neste trabalho será abordado o modelo SMAP, classificado como modelo concentrado. Tal modelo será bastante detalhado, pois será o método utilizado para produzir os resultados deste trabalho.

#### **II.2 - O modelo SMAP (***Soil Moisture Accounting Procedure***)**

O modelo SMAP é um modelo determinístico de simulação hidrológica do tipo transformação chuva-vazão, ou seja, procura simular o ciclo da água em uma bacia hidrográfica. Modelos como este utilizam dados de previsão de chuva e podem ser utilizados para previsão de vazão para locais específicos. Foi desenvolvido na década de 80 por [16] e apresentado no *International Symposium on Rainfall-Runoff Modeling* realizado em Mississipi nos Estados Unidos.

O desenvolvimento do modelo foi baseado na experiência com a aplicação de outros modelos semelhantes realizados no DAEF – Departamento de Águas e Energia Elétrica do Estado de São Paulo [1].

Este modelo utiliza internamente a ideia do ciclo hidrológico, conforme mostrado na Figura 3. Este ciclo, também conhecido como ciclo da água, é o movimento contínuo da água presente nos oceanos, continentes (superfície, solo e rocha) e na atmosfera. Este se refere à troca que a água realiza na hidrosfera, passando do solo à atmosfera. O ciclo tem início com a energia solar incidindo sobre o planeta. Assim, inicia-se a transferência da água da superfície para a atmosfera, que passa do estado líquido ao estado gasoso através da evaporação direta e por transpiração das plantas e dos animais. A energia solar tem influência direta neste processo, pois a água evapora-se durante os períodos mais quentes do dia e com mais intensidade em zonas mais quentes da terra. O vapor de água se condensa após percursos de alta velocidade, e podem regressar à superfície em formas de precipitação, como é o caso da chuva. A água se move pelo ciclo a partir de processos de evaporação (evaporação das águas dos oceanos, rios e outros corpos d'água), evapotranspiração (nome dado ao vapor de água obtido na transpiração dos seres vivos, isto é, das plantas e animais), precipitação e escoamento superficial (caminho percorrido pela água, que pode ser através de infiltração no solo para formação de um aquífero ou um lençol freático; ou pode apenas escoar até chegar a um rio, lago ou oceano, fazendo com que o ciclo da água continue) [26].

Originalmente, o modelo SMAP foi desenvolvido para intervalos de tempo diário e posteriormente apresentadas as versões horária e mensal através de algumas modificações em sua estrutura.

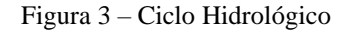

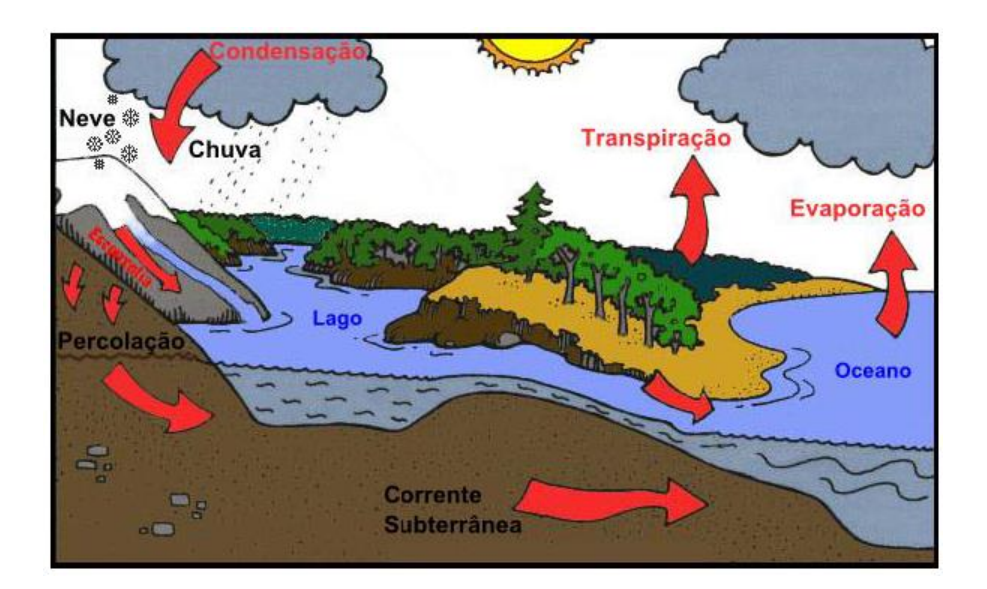

Fonte: [16]

A Figura 4 mostra o esquema simplificado da utilização do modelo SMAP. É possível observar que para utilizá-lo são necessários os dados dos parâmetros de entrada e das variáveis de entrada. Os parâmetros de entrada são calibrados e validados em períodos diferentes. Após esta etapa são realizados cálculos utilizando o modelo SMAP e é gerada a variável de saída [2].

Os parâmetros de entrada são referentes às características geológicas da região e são dependentes da topografia, solo, vegetação etc. Tais parâmetros são inicializados com base em estudos de especialistas.

As variáveis de entrada são referentes aos estados climáticos utilizados para alimentar o modelo SMAP, como, por exemplo, variáveis relacionadas à precipitação, evaporação, vazões iniciais etc. O modelo SMAP consiste em um sistema determinístico constituído de equações que utilizam os parâmetros calibrados para relacionar as variáveis de entrada com as de saída.

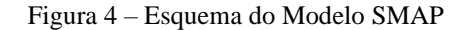

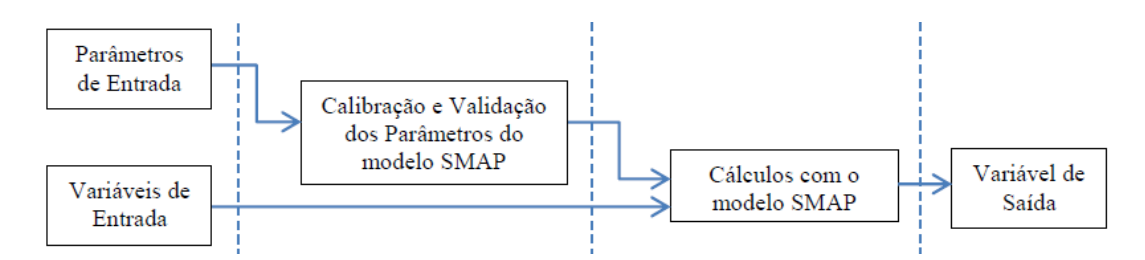

Fonte: BRIANEZI (2015)

Na Tabela 1 são listados os parâmetros de entrada do modelo SMAP. Vale ressaltar que este modelo utiliza seis parâmetros.

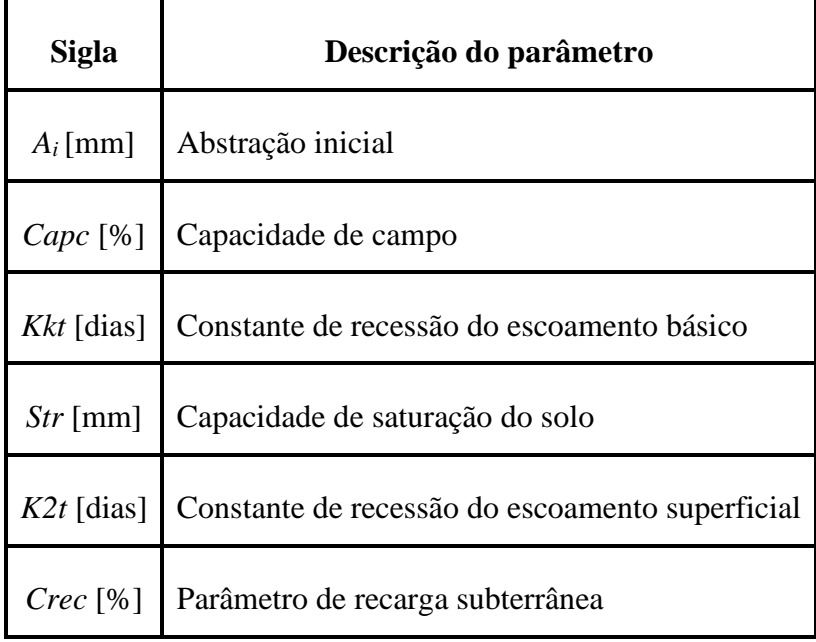

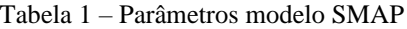

Fonte: Próprio autor.

Na Tabela 2 são mostrados os limites referentes aos valores dos seis parâmetros de entrada do modelo SMAP. Estes limites foram extraídos a partir de experiências com a aplicação do modelo em bacias de diversas regiões brasileiras [2].

Além disso, na Tabela 2 é possível observar os valores do parâmetro *Ai,* no qual é necessário verificar as características da cobertura vegetal da região onde será aplicado o modelo. Também é possível observar os valores do parâmetro *Capc*, o qual é definido em função do tipo de solo da região para o qual será utilizado o modelo.

| <b>Sigla</b>        | <b>Limites</b> | Unidade de medida | <b>Valores</b> | <b>Tipo</b>       |
|---------------------|----------------|-------------------|----------------|-------------------|
| $A_i$ [mm]          | $A_i \leq 9$   | mm                | 2,5            | Campo             |
|                     |                |                   | 3,7            | Mata              |
|                     |                |                   | 5              | Floresta<br>Densa |
| Capc <sup>[%]</sup> | $20 \leq 60$   | $\%$              | 30             | Solo<br>Arenoso   |
|                     |                |                   | 40             | Solo<br>Misto     |
|                     |                |                   | 50             | Solo<br>Argiloso  |
| Kkt [dias]          | $10 \le 270$   | dias              |                |                   |
| Str [mm]            | $100 \le 2000$ | mm                |                |                   |
| $K2t$ [dias]        | $0,2 \le 10$   | dias              |                |                   |
| $Crec$ [%]          | $0 \leq 100$   | $\%$              |                |                   |

Tabela 2 – Limites dos parâmetros do modelo SMAP

Fonte: Próprio autor

Para determinar o valor do parâmetro *Kkt* devem ser observados os trechos de recessão do histograma. O termo "trechos de recessão do histograma" se refere à fase onde somente o escoamento subterrâneo (fluxo de água devido à contribuição do aquífero) está contribuindo para a vazão total do rio. A Tabela 3 relaciona o valor *Kkt* em função do número de dias e da velocidade de escoamento.

| Parâmetro | <b>Tempo</b> | <b>Velocidade</b> | Valor da Constante |
|-----------|--------------|-------------------|--------------------|
|           | 30 dias      | Muito rápido      | 0,9772             |
|           | 60 dias      | Rápido            | 0,9885             |
| Kkt       | 90 dias      | Médio             | 0,9923             |
|           | 120 dias     | Lento             | 0,9942             |
|           | 180 dias     | Muito Lento       | 0,9962             |

Tabela 3 – Valores de recessão do escoamento básico (*Kkt*)

Fonte: Próprio autor

#### **II.2.1- Modelagem Matemática**

A modelagem matemática, ou seja, versão diária do modelo SMAP foi baseada em [1] e será descrita detalhadamente a seguir. Esta é representada por reservatórios matemáticos que representam o armazenamento da água a partir do fluxo intercorrente entre a atmosfera.

Os dados de entrada do modelo SMAP são os totais diários de precipitação observados, os totais diários de evapotranspiração potencial  $(Ep_{(t)})$  e as vazões médias diárias observadas ( $Qobs_{(t)}$ ) do histórico de dados. Com os valores diários de precipitação observados, o modelo calcula o total diário de precipitação média na bacia  $(Pb_{(t)})$  ponderando a precipitação observada de cada estação pluviométrica pelos coeficientes ( $ke$ ), de acordo com as equações (1) e (2):

$$
Pb_{(t)} = P1_{(t)} \times ke_1 + P2_{(t)} \times ke_2 + P3_{(t)} \times ke_3 + \dots + Pn_{(t)} \times ke_n
$$
 (1)

$$
ke_1 + ke_2 + ke_3 + \dots + ke_n = 1
$$
 (2)

Onde:

$$
Pb_{(t)}
$$
: precipitação média observada na bacia, no instante de tempo t (mm/dia);  
\n $P1_{(t)}$ ;  $P2_{(t)}$ ; ...;  $Pn_{(t)}$ : precipitação observada nos postos pluviométricos considerados na bacia;  
\n $ke_1; ke_2; ...; ke_n$ : coeficientes de representação espacial de cada posto pluviométrico.

Após esta fase, o modelo calcula a precipitação considerada como representativa do dia t  $(Pd_{(t)})$ , sendo esta composta por uma ponderação de precipitações médias observadas de diferentes tempos e representada pela equação (3):

$$
P_d(t) = Pb_{(t-n)} \times kt_{(-n)} + Pb_{(t-n+1)} \times kt_{(-n+1)} + \dots + Pb_{(t)} \times kt_{(0)}
$$
  
+ 
$$
Pb_{(t+1)} \times kt_{(+1)} + Pb_{(t+2)} \times kt_{(+2)}
$$
 (3)

Onde:

$$
Pd_{(t)}
$$
: precipitação representativa do instante de tempo  
  $t (mm/dia);$ 

 $kt_{(-n)}$ ;  $kt_{(-n+1)}$ ;  $kt_{(0)}$ ;  $ke_{(+1)}$ ;  $ke_{(+2)}$ : coeficientes de representação temporal.

As considerações feitas pela equação (3) são necessárias pelos seguintes motivos:

• O modelo produz uma defasagem temporal de um dia, deste modo os escoamentos são calculados com o estado dos reservatórios do estágio de tempo anterior;

• As medidas de precipitação nos postos pluviométricos são realizadas, geralmente, às 07:00 h, ou seja, a maior parte da precipitação ocorrida no dia  $t$  só é medida e computada no dia  $t + 1$ . Deste modo, principalmente naquelas bacias nas quais o tempo de concentração é relativamente pequeno, a vazão média do dia  $t$  pode ser influenciada pela precipitação medida no dia  $t + 1$ .

O valor de  $Pd_{(t)}$  é multiplicado pelo fator  $Pcof$ , que tem a função de ajustar o volume de precipitação na bacia para garantir o equilíbrio hídrico desta, vide equação (4).

$$
Pt = P d_{(t)} \times P cof \tag{4}
$$

Onde:

$$
P_{(t)}
$$
 : precipitação média na bacia no instante de tempo t  
considerado pelo modelo (mm/dia);  

$$
Proof
$$
 : coefficients de ajuste de precipitação.

Outro valor que necessita de ajuste, pelo fato de garantir o balanço hídrico da bacia, é a evapotranspiração potencial  $\left(Ep_{(t)}\right)$ . Isto ocorre, pois a evapotranspiração potencial é estimada a partir de equações empíricas ou medidas em locais distantes e ajustadas para a bacia de interesse. O ajuste é feito pelas equações (5) e (6).

$$
Ep_{(t)} = Epf_{(t)} \times Ecof \tag{5}
$$

$$
Emarg_{(t)} = Epf_{(t)} \times Ecof2_{(t)}
$$
\n(6)

Onde:

$$
Ep_{(t)} \qquad : \quad \text{evaporanspiração potencial (mm/dia);}
$$

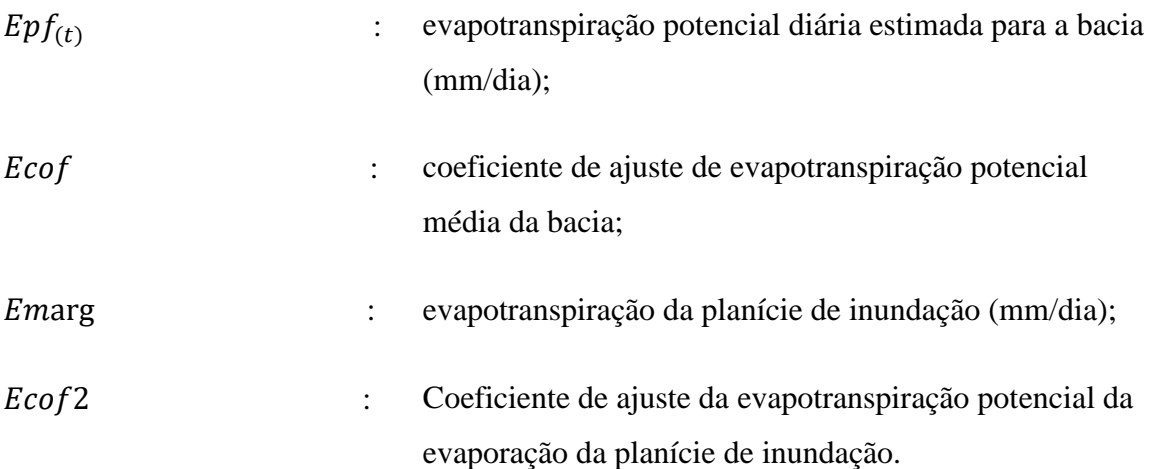

Na Figura 5 é apresentado um esquemático da formulação do modelo SMAP na versão diária. É possível observar que o modelo utiliza cinco funções de transferência representadas pelo: escoamento superficial  $(Es)$ , evapotranspiração real  $(Er)$ , recarga subterrânea ( $Rec$ ), escoamento direto ( $Ed$ ) e escoamento básico ( $Eb$ ). Quando ocorre um evento de chuva  $(P)$ , uma parte da água deve ser transferida como escoamento superficial, que é calculado utilizando a equação do método SCS (*Soil Conservation Service* do *U.S. Departamento of Agriculture*). Caso ocorra um eventual transbordo de água do reservatório do solo (Rsolo) este também é transformado em escoamento superficial. Nesta figura são listados também os parâmetros de entrada (Capc, Kkt, Str, K2t e Crec), as variáveis de entrada ( $P \in Ep$ ) e os três reservatórios do modelo ( $R \leq 0$ ,  $R \leq 0$  e  $R \leq 1$ )[3].

Observa-se que este modelo se caracteriza pela divisão da vazão em escoamento superficial e escoamento subterrâneo pelo fato de possuírem características distintas. Cada parcela é armazenada em reservatórios fictícios, que são responsáveis por descrever a forma e a duração dos escoamentos.

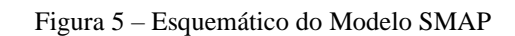

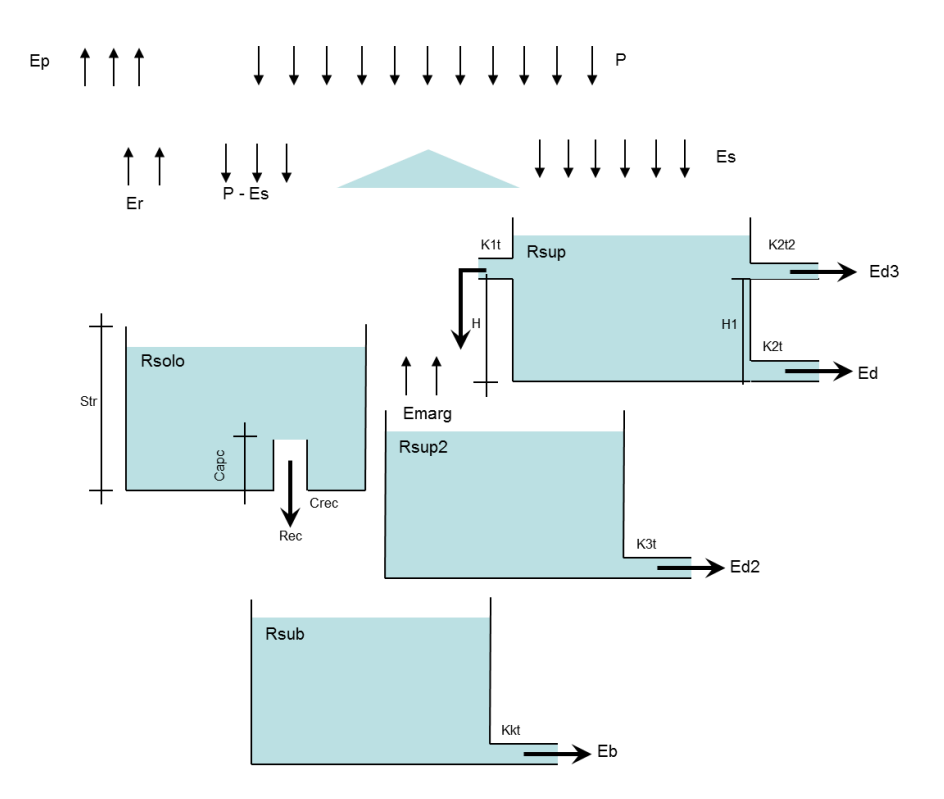

Fonte: [1]
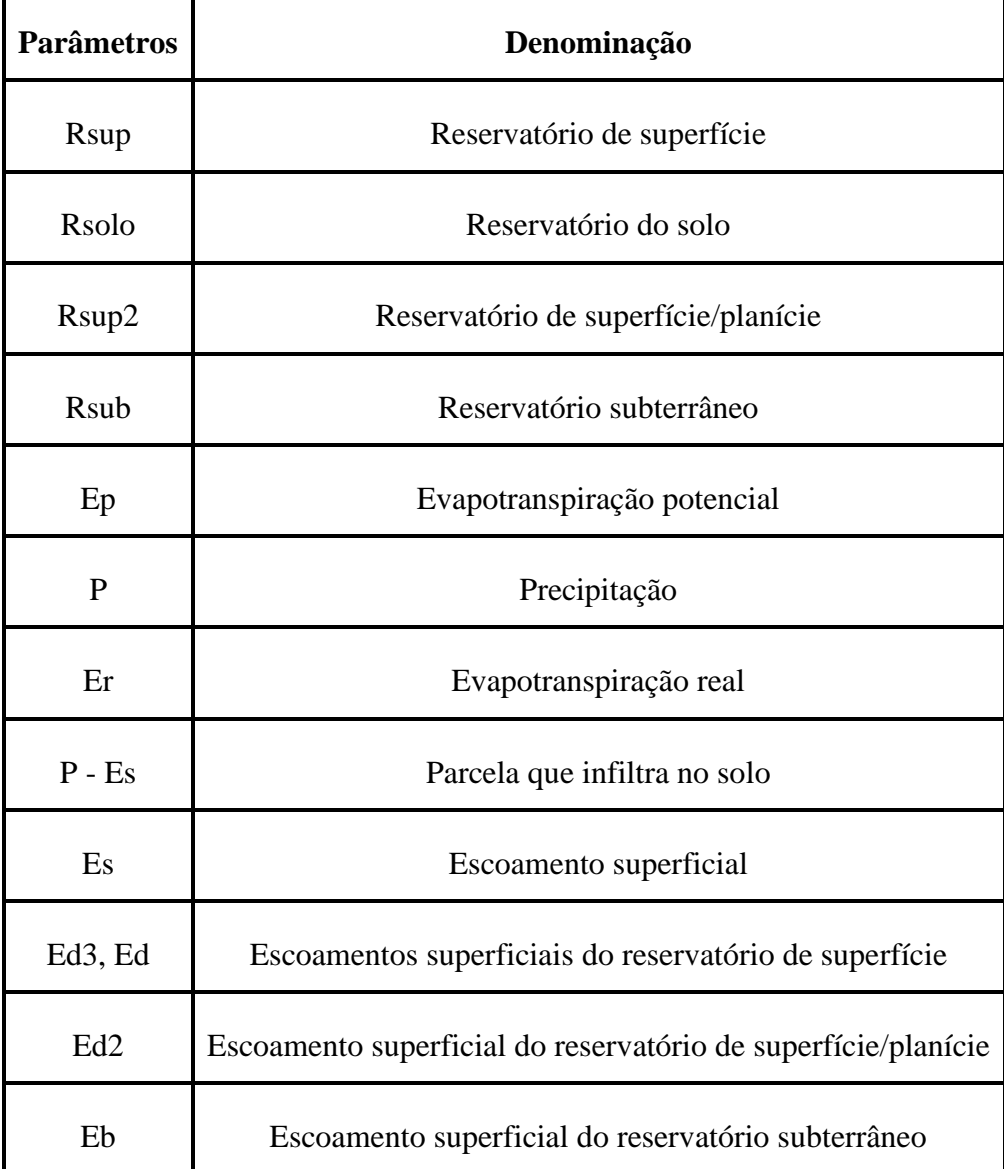

Tabela 4 – Classificação das variáveis do esquemático do modelo SMAP

#### Fonte: Próprio autor

A parcela do escoamento superficial  $(Es)$  é transferida para o reservatório de superfície (Rsup) onde são calculados os escoamentos superficiais ( $Ed$ ) e ( $Ed3$ ), assim como a transferência de água (Marg) para o reservatório de planície (R sup 2). A partir do ( $Rsup2$ ) é calculado o escoamento superficial de planície ( $Ed2$ ) e uma parcela da evaporação (Em arg).

A parcela que infiltra no solo  $(P - Es)$  é transferida para o reservatório de solo  $(R \simeq 0$  onde computa-se a parcela de evapotranspiração real  $(Er)$  e também há transferência para o reservatório subterrâneo  $(R \, s \, u \, b)$  através da recarga do aquífero  $(Re \, c)$ , desde que não tenha sido atingido o limite da capacidade de campo do solo  $(Capc)$ . No reservatório ( $R \, \text{su} \, b$ ), então, é calculado o escoamento subterrâneo ( $Eb$ ).

Diante do que foi exposto nos últimos dois parágrafos e na Figura 5, o modelo SMAP diário pode ser representado por quatro reservatórios, sendo as variáveis de estado de cada um dos reservatórios atualizadas a cada instante de tempo, de acordo com as equações (7), (8), (9) e (10).

$$
Rsolo_{(t)} = Mín\{Rsolo_{(t-1)} + P_{(t)} - Es_{(t)} - Er_{(t)} - Rec_{(t)}, Str\}
$$
\n(7)

$$
Rsub_{(t)} = Rsub_{(t-1)} + Rec_{(t)} - Eb_{(t)}
$$
\n
$$
(8)
$$

$$
R\sup_{(t)} = R\sup_{(t-1)} + Es_{(t)} - \text{Marg}_{(t)} - Ed_{(t)} - Ed_{(t)} +
$$
  
\n
$$
M\hat{a}x\{0, [(R\hat{a}ol_{(t-1)} + P_{(t)} - Es_{(t)} - Er_{(t)} - Rec_{(t)}) - Str]\}
$$
\n(9)

$$
R\sup_{t=1}^{2} = R\sup_{t=1}^{2} + M\arg_{t=1}^{2} - Ed_{t=1}^{2} - E\arg_{t=1}^{2}
$$
 (10)

Onde:

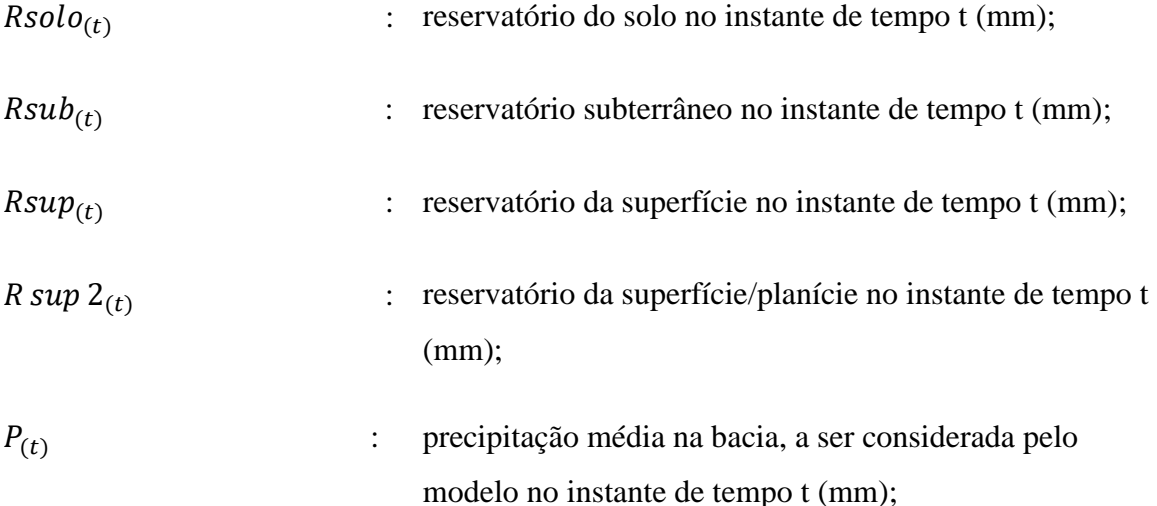

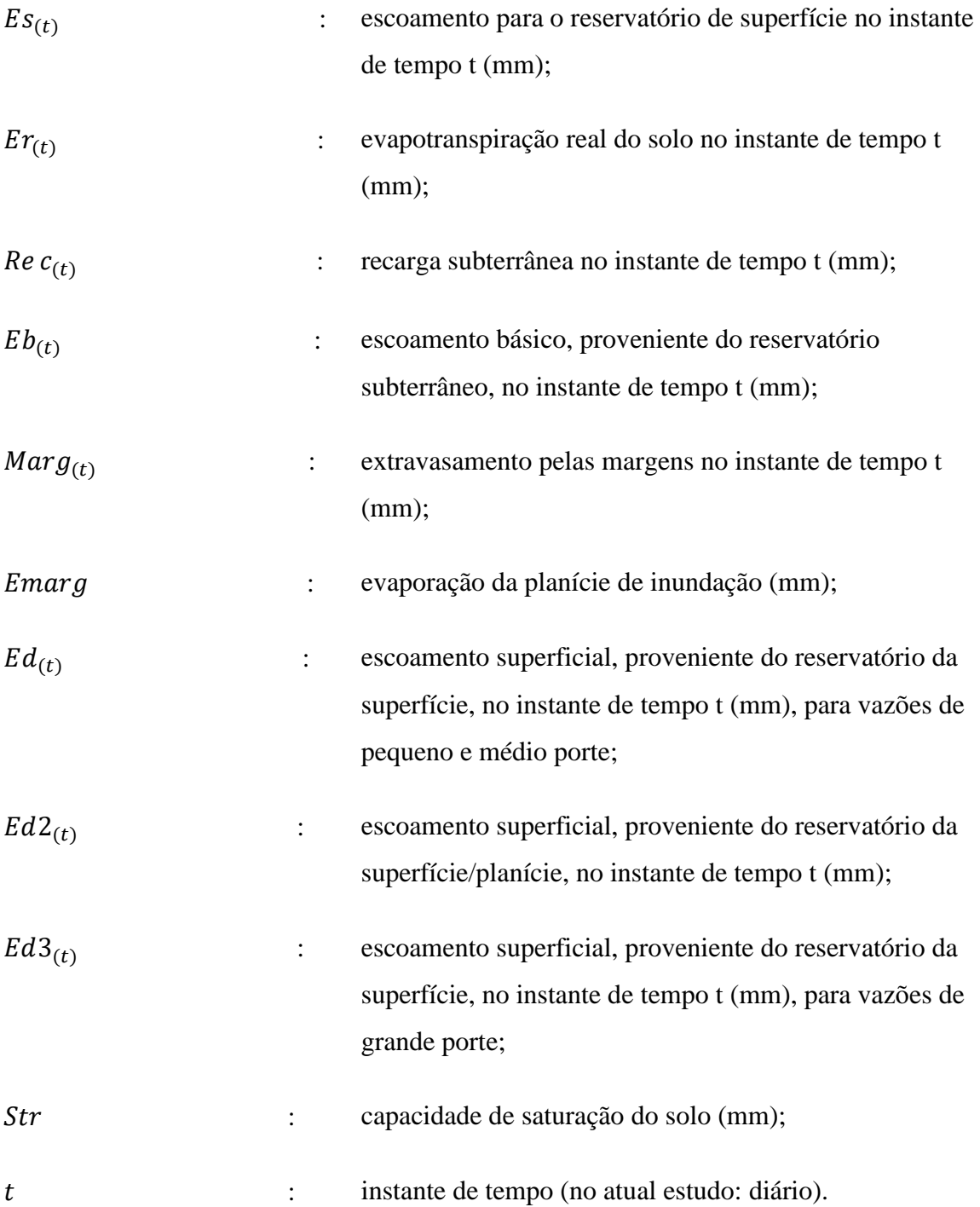

Se tratando de um modelo integrativo, faz-se necessário uma estimativa inicial para valores quantitativos de água acumulada em cada um dos reservatórios matemáticos. Na Tabela 5 estão apresentadas essas variáveis.

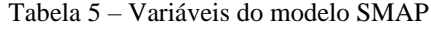

| <b>Sigla</b>          | Descrição                                 |
|-----------------------|-------------------------------------------|
| $Ad\,[\mathrm{km^2}]$ | Área de drenagem                          |
| Tuin                  | Teor de umidade inicial                   |
|                       | $Ebin [m^3/s]$ Vazão básica inicial       |
|                       | Supin $[m^3/s]$ Vazão superficial inicial |

Fonte – Próprio autor

Com base nos valores de escoamento dos reservatórios (Rsolo), (Rsub), (Rsup),  $(R \sup 2)$  e na área de drenagem da bacia em estudo é possível determinar a vazão total no instante de tempo  $t$  através da equação (11). A divisão pelo fator 86,4 tem por objetivo a mudança da unidade de tempo, correspondente a 1/1000 do número de segundos em um dia  $(24 \text{ horas} \times 60 \text{ minutes} \times 60 \text{ segments}) = 86.400 \text{ segments}.$ 

$$
Qcalc_{(t)} = \frac{(Ed_{(t)} + Ed2_{(t)} + Ed3_{(t)} + Eb_{(t)}) \times Ad}{86.4}
$$
\n(11)

Onde:

*Qcalc<sub>(t)</sub>* : Vazão total calculada pelo modelo no instante de tempo 
$$
t(m^3/s)
$$

## **II.3 - Otimização do modelo SMAP**

A otimização é a área de estudo que trata o problema de encontrar valores para variáveis ou incógnitas que, dentre todos aqueles valores que satisfazem um conjunto dado de restrições, minimizam (ou maximizam) uma função objetivo predefinida [27].

Em um problema geral de otimização é possível atingir valores máximos ou mínimos de uma determinada função de poucas variáveis ou até mesmo de inúmeras variáveis. Esta função é conhecida como função objetivo e está sujeita a uma série de equações (ou inequações), conhecidas como restrições. Uma função objetivo é uma função associada a um problema de otimização que determina quão boa é uma solução. É a função de uma ou mais variáveis de projeto que se quer otimizar, minimizando-a ou maximizando-a a partir de muitas alternativas oferecidas.

A qualidade dos resultados do modelo SMAP está diretamente ligada à sua otimização, ou seja, determinação dos parâmetros do modelo de forma a maximizar ou minimizar uma determinada função objetivo. O ajuste dos parâmetros pode ser feito de maneira manual, o que requer um especialista e necessita de um árduo trabalho, exigindo um grande conhecimento do modelo e da região, ou pode ser feito automaticamente através de técnicas computacionais, que possuem a vantagem de introduzir menor subjetividade ao processo.

Inicialmente, foi utilizada pelo ONS uma planilha do *Microsoft Excel* para o processamento do modelo, utilizando a rotina *solver* como otimizador. Este é um suplemento do editor de planilhas, podendo ser usado para teste de hipóteses e é capaz de encontrar um valor ideal para uma fórmula em uma célula. De acordo com o desenvolvedor, o *solver* trabalha com um grupo de células, conhecidas como variáveis de decisão ou simplesmente de células variáveis, usadas nos cálculos das fórmulas nas células de objetivo e de restrições. O funcionamento da ferramenta se dá através do ajuste dos valores nas células variáveis de decisão para satisfazer os limites sobre as células de restrição e produzir o resultado desejado para a célula objetivo. A planilha utilizada pode ser observada na Figura 6. Nesta podem ser encontrados todos os dados necessários para otimização do modelo SMAP de uma determinada sub-bacia.

|                                  | <b>MAPLA</b>      |               |                               |                                                                                                  |                                                        |                            |   | Distribuição temporal das chuvas |   |    |    |         |                                                 | ÍÚn |                                     | 8                                                    |                          |                 |       | Parâmetros                                         |                                                                        |                         | Faixa Variação                                   | Í<br>Ē                                                 | Inicialização                                              |                             |                         | Param, 4o Reserv |
|----------------------------------|-------------------|---------------|-------------------------------|--------------------------------------------------------------------------------------------------|--------------------------------------------------------|----------------------------|---|----------------------------------|---|----|----|---------|-------------------------------------------------|-----|-------------------------------------|------------------------------------------------------|--------------------------|-----------------|-------|----------------------------------------------------|------------------------------------------------------------------------|-------------------------|--------------------------------------------------|--------------------------------------------------------|------------------------------------------------------------|-----------------------------|-------------------------|------------------|
|                                  |                   |               |                               |                                                                                                  |                                                        | e                          |   |                                  |   |    |    | Ņ       |                                                 |     |                                     |                                                      |                          |                 |       |                                                    |                                                                        |                         |                                                  | is.                                                    |                                                            |                             |                         |                  |
|                                  |                   |               |                               |                                                                                                  |                                                        | ls<br>a                    | 8 | 6,00                             | 8 | នី | នី | g       | $rac{5 \text{ cm a}}{1,000}$                    |     | Ebin preliminar<br>Supin preliminar |                                                      | bis<br>Sie               | 13.7888         |       | 8 0 8 8 9 8 7 8                                    | 18 <mark>16 5</mark> 3 참 통                                             | $\frac{84}{100}$        | 08.98<br>03.40<br>01.40<br>0002.909<br>0003.009  | Supin<br>$\frac{3}{6}$ x $\frac{5}{6}$ x $\frac{3}{6}$ |                                                            | $x \frac{8}{6} \frac{8}{6}$ | ± ∑ ± <mark>X</mark>    |                  |
|                                  |                   |               |                               |                                                                                                  |                                                        |                            |   |                                  |   |    |    |         |                                                 |     |                                     |                                                      |                          |                 |       |                                                    |                                                                        |                         |                                                  |                                                        |                                                            |                             |                         |                  |
|                                  |                   |               |                               |                                                                                                  |                                                        | valores a serem forneoidos |   |                                  |   |    |    |         | valores a serem copiados para células vermelhas |     |                                     | valores a serem otimizados                           |                          |                 |       |                                                    |                                                                        | $0.42$<br>1,00          |                                                  |                                                        | Dados                                                      |                             |                         |                  |
|                                  |                   |               |                               |                                                                                                  |                                                        |                            |   |                                  |   |    |    |         |                                                 |     |                                     |                                                      |                          |                 |       |                                                    |                                                                        |                         |                                                  |                                                        | Åd=                                                        | 6.366 km2                   |                         |                  |
|                                  |                   |               |                               |                                                                                                  |                                                        |                            |   |                                  |   |    |    |         |                                                 |     |                                     |                                                      |                          |                 |       |                                                    | 200C                                                                   |                         |                                                  |                                                        |                                                            |                             |                         |                  |
|                                  |                   |               |                               |                                                                                                  |                                                        |                            |   |                                  |   |    |    |         |                                                 |     |                                     |                                                      |                          |                 |       |                                                    | ă                                                                      | 0,32                    |                                                  |                                                        |                                                            |                             |                         |                  |
|                                  |                   |               |                               |                                                                                                  |                                                        |                            |   |                                  |   |    |    |         |                                                 |     |                                     | P med P otin                                         |                          |                 |       | limites P med P equ Rsolo                          |                                                                        |                         | Es  Er                                           | Rec Rsup Ed                                            |                                                            |                             | Ed3 Marg Rsup2 Ed       |                  |
|                                  |                   |               |                               |                                                                                                  |                                                        |                            |   |                                  |   |    |    |         |                                                 |     |                                     |                                                      |                          |                 |       |                                                    |                                                                        |                         |                                                  |                                                        |                                                            |                             |                         |                  |
|                                  |                   |               |                               |                                                                                                  |                                                        |                            |   |                                  |   |    |    |         |                                                 |     |                                     |                                                      | ှု<br>ဧ                  | $\frac{38}{20}$ |       |                                                    |                                                                        |                         | 0,34 min<br>0,64 max   (<1 não testa transbordo) |                                                        |                                                            |                             |                         |                  |
|                                  |                   |               |                               |                                                                                                  |                                                        |                            |   |                                  |   |    |    |         |                                                 |     |                                     |                                                      |                          |                 |       |                                                    |                                                                        |                         |                                                  |                                                        |                                                            |                             |                         |                  |
|                                  |                   |               |                               | 1 Aplica o peso na chuva ponderada pelo dias, outro valor aplica o peso na média diária de chuva |                                                        |                            |   |                                  |   |    |    |         |                                                 | ¢   | teste                               |                                                      |                          |                 |       |                                                    |                                                                        |                         |                                                  |                                                        |                                                            |                             |                         |                  |
|                                  |                   |               |                               |                                                                                                  |                                                        |                            |   |                                  |   |    |    |         |                                                 |     |                                     |                                                      |                          |                 | 횗     | š                                                  |                                                                        |                         |                                                  |                                                        |                                                            |                             |                         |                  |
|                                  |                   |               |                               |                                                                                                  |                                                        | 2245107                    |   |                                  |   |    |    |         |                                                 |     |                                     |                                                      |                          |                 | Ecof2 | ទី                                                 |                                                                        |                         |                                                  |                                                        |                                                            |                             |                         |                  |
| tot / med                        | 巨                 | 2245196       | 2145036                       | 2145023                                                                                          | 2145003                                                |                            |   | c                                |   | ۰  | c  | $\circ$ | $\circ$                                         | ē   | s,                                  | 云                                                    | 222                      |                 | 焉     | 225                                                | 8                                                                      | $rac{4}{5}$             | 132<br>8                                         | $\frac{6}{2}$                                          | 舄                                                          | 笠                           |                         | Þ                |
| inicialização                    |                   |               |                               |                                                                                                  |                                                        |                            |   |                                  |   |    |    |         |                                                 |     |                                     |                                                      |                          |                 |       |                                                    |                                                                        |                         |                                                  |                                                        |                                                            |                             |                         |                  |
| 19/11/2013                       |                   |               |                               |                                                                                                  |                                                        |                            |   |                                  |   |    |    |         |                                                 |     | Peso                                |                                                      |                          |                 |       |                                                    |                                                                        |                         |                                                  |                                                        |                                                            |                             |                         |                  |
| 20/11/2013                       |                   |               |                               |                                                                                                  |                                                        |                            |   |                                  |   |    |    |         |                                                 |     |                                     |                                                      |                          |                 |       |                                                    |                                                                        |                         |                                                  |                                                        |                                                            |                             |                         |                  |
| 21/11/2013                       | 22222222323232444 | sesseggggasse |                               | **************************                                                                       | ខខខខន្តិដេដ្ឋនិធ្គី ខ្ញុំនូង ដូចខ្លួនខ្លួន ខ្លួន ខ្លួន |                            |   |                                  |   |    |    |         |                                                 |     | 222223332333233333233233            | <u>a se e sa se sa seguna se se se se se se se s</u> |                          |                 |       |                                                    |                                                                        |                         |                                                  |                                                        |                                                            |                             |                         |                  |
| 22/11/2013                       |                   |               |                               |                                                                                                  |                                                        |                            |   |                                  |   |    |    |         |                                                 |     |                                     |                                                      |                          |                 |       |                                                    |                                                                        |                         |                                                  |                                                        |                                                            |                             |                         |                  |
| 23/11/2013                       |                   |               | $\cdot$ 3 $\approx$ 8 $\cdot$ |                                                                                                  |                                                        |                            |   |                                  |   |    |    |         |                                                 |     |                                     |                                                      |                          |                 |       |                                                    |                                                                        |                         |                                                  |                                                        |                                                            |                             |                         |                  |
| 24/11/2013                       |                   |               |                               |                                                                                                  |                                                        |                            |   |                                  |   |    |    |         |                                                 |     |                                     |                                                      |                          |                 |       |                                                    |                                                                        |                         |                                                  |                                                        |                                                            |                             |                         |                  |
|                                  |                   |               |                               |                                                                                                  |                                                        |                            |   |                                  |   |    |    |         |                                                 |     |                                     |                                                      |                          |                 |       |                                                    |                                                                        |                         |                                                  |                                                        |                                                            |                             |                         |                  |
| 25/11/2013<br>26/11/2013         |                   |               |                               |                                                                                                  |                                                        | $\ddot{\phantom{0}}$       |   |                                  |   |    |    |         |                                                 |     |                                     |                                                      |                          |                 |       |                                                    |                                                                        |                         |                                                  |                                                        |                                                            |                             |                         |                  |
| 27M12013<br>28M12013<br>29M12013 |                   |               |                               |                                                                                                  |                                                        | 3                          |   |                                  |   |    |    |         |                                                 |     |                                     |                                                      | 유통윤균음통봉통육통육학음동무원음종우유용교용음 |                 |       | <u>និងប្រឹង្គស្និងនិងប្រឹង្គស្និងប្រឹង្គស្និងស</u> | <mark>ន</mark> ន្ត្រីទីក្នុងទីភ្នាំក្នុងទីន្ទីទីក្នុងន្ទីន្ទីទីទីក្នុង | *********************** | ា និងមានមានមានស្រុកស្រុកស្រុកស្រុកស្រុកស្រុក     | 888%; 2%F#2%#%; 2888888888\$                           | <mark>은</mark> 않은 친근 않은 부모 못 있 않 못 있 도 보 있 후 2 부 3 2 3 3 3 |                             | 88888888888888888888888 |                  |
|                                  |                   |               | 로 이번                          |                                                                                                  |                                                        | ł,                         |   |                                  |   |    |    |         |                                                 |     |                                     |                                                      |                          |                 |       |                                                    |                                                                        |                         |                                                  |                                                        |                                                            |                             |                         |                  |
|                                  |                   |               |                               |                                                                                                  |                                                        | ł,                         |   |                                  |   |    |    |         |                                                 |     |                                     |                                                      |                          |                 |       |                                                    |                                                                        |                         |                                                  |                                                        |                                                            |                             |                         |                  |
| 30/11/2013                       |                   |               |                               |                                                                                                  |                                                        |                            |   |                                  |   |    |    |         |                                                 |     |                                     |                                                      |                          |                 |       |                                                    |                                                                        |                         |                                                  |                                                        |                                                            |                             |                         |                  |
| 01/12/2013                       |                   |               |                               |                                                                                                  |                                                        |                            |   |                                  |   |    |    |         |                                                 |     |                                     |                                                      |                          |                 |       |                                                    |                                                                        |                         |                                                  |                                                        |                                                            |                             |                         |                  |
| 02122013                         |                   |               |                               |                                                                                                  |                                                        |                            |   |                                  |   |    |    |         |                                                 |     |                                     |                                                      |                          |                 |       |                                                    |                                                                        |                         |                                                  |                                                        |                                                            |                             |                         |                  |
|                                  |                   |               |                               |                                                                                                  |                                                        |                            |   |                                  |   |    |    |         |                                                 |     |                                     |                                                      |                          |                 |       |                                                    |                                                                        |                         |                                                  |                                                        |                                                            |                             |                         |                  |
| 04/12/2013                       |                   |               |                               |                                                                                                  |                                                        | ł,                         |   |                                  |   |    |    |         |                                                 |     |                                     |                                                      |                          |                 |       |                                                    |                                                                        |                         |                                                  |                                                        |                                                            |                             |                         |                  |
| 05/12/2013                       |                   |               |                               |                                                                                                  |                                                        | $\cdot$                    |   |                                  |   |    |    |         |                                                 |     |                                     |                                                      |                          |                 |       |                                                    |                                                                        |                         |                                                  |                                                        |                                                            |                             |                         |                  |
| 06/12/2013                       | Ģ                 |               |                               |                                                                                                  |                                                        | $\cdot$                    |   |                                  |   |    |    |         |                                                 |     |                                     |                                                      |                          |                 |       |                                                    |                                                                        |                         |                                                  |                                                        |                                                            |                             |                         |                  |
| 07/12/2013                       | Ç                 |               |                               |                                                                                                  |                                                        |                            |   |                                  |   |    |    |         |                                                 |     |                                     |                                                      |                          |                 |       |                                                    |                                                                        |                         |                                                  |                                                        |                                                            |                             |                         |                  |
| 08/12/2013                       | Ç                 |               |                               |                                                                                                  |                                                        | $\cdot$                    |   |                                  |   |    |    |         |                                                 |     |                                     |                                                      |                          |                 |       |                                                    |                                                                        |                         |                                                  |                                                        |                                                            |                             |                         |                  |
| 09/12/2013                       | ÷.                |               |                               |                                                                                                  |                                                        | 3                          |   |                                  |   |    |    |         |                                                 |     |                                     |                                                      |                          |                 |       |                                                    |                                                                        |                         |                                                  |                                                        |                                                            |                             |                         |                  |
| 10/12/2013                       |                   |               |                               |                                                                                                  |                                                        | ł,                         |   |                                  |   |    |    |         |                                                 |     |                                     |                                                      |                          |                 |       |                                                    |                                                                        |                         |                                                  |                                                        |                                                            |                             |                         |                  |
| 11/12/2013                       | 49                | . 23333222    | $\frac{8}{3}$                 |                                                                                                  |                                                        | ł,                         |   |                                  |   |    |    |         |                                                 |     |                                     |                                                      |                          |                 |       |                                                    |                                                                        |                         |                                                  |                                                        |                                                            |                             |                         |                  |
| 12/12/2013                       | ş                 |               |                               |                                                                                                  |                                                        |                            |   |                                  |   |    |    |         |                                                 |     |                                     |                                                      |                          |                 |       |                                                    |                                                                        |                         |                                                  |                                                        |                                                            |                             |                         |                  |
| 13/12/2013                       | 42                |               |                               | 북왕                                                                                               |                                                        |                            |   |                                  |   |    |    |         |                                                 |     |                                     |                                                      |                          |                 |       |                                                    |                                                                        |                         |                                                  |                                                        |                                                            |                             |                         |                  |
| 4/12/2013                        |                   |               |                               |                                                                                                  |                                                        |                            |   |                                  |   |    |    |         |                                                 |     |                                     |                                                      |                          |                 |       |                                                    |                                                                        |                         |                                                  |                                                        |                                                            |                             |                         |                  |

Figura 6 – Planilha utilizada para otimização dos parâmetros do modelo SMAP

Fonte – ONS (2017)

O modelo a ser utilizado neste trabalho será baseado em otimização bioinspirada, onde será realizada a otimização dos parâmetros do modelo SMAP. Esta otimização visa ajustar trinta e cinco parâmetros do modelo, que serão descritos com mais detalhes nos próximos parágrafos, com o objetivo de atingir o mínimo desvio entre as vazões calculadas e observadas.

De forma geral, o SMAP tem como objetivo transformar a precipitação que ocorre em uma bacia em vazão, por isso o nome modelo Chuva-Vazão. Deste modo, através da precipitação é possível fazer a previsão de vazão e, com isso, auxiliar o PMO (Programa Mensal de Operação) na tomada de decisões de curto prazo. Entretanto, para que a previsão seja próxima do real, o modelo SMAP deve representar bem a bacia em estudo, isto é, deve ser feita a otimização dos parâmetros do SMAP.

Para que seja obtido sucesso na otimização, um conjunto de dados históricos de previsão é selecionado e os parâmetros sofrem variações até que a previsão do modelo seja próxima aos dados históricos de vazão. Atualmente, essa otimização é feita pelo ONS através de um algoritmo bioinspirado na ecolocalização de morcegos, conhecido como BA (*Bat Algorithm*), algoritmo este desenvolvido em parceria com a Universidade Federal de Juiz de Fora (UFJF) que se tornou o modelo oficial adotado pelo órgão. A justificativa para utilização deste modelo pelo ONS ao invés do Solver do Excel se dá pela maior robustez ao processo de previsão de vazões, facilidade da disseminação do uso do modelo SMAP em outras bacias do SIN e redução do tempo de processamento das rotinas de otimização das variáveis de estado e da precipitação verificada. [1]

A otimização do modelo SMAP consiste no ajuste de trinta e cinco parâmetros do modelo, sendo estes:

- Os trinta e três coeficientes de pluviosidade espacial;
- Escoamento subterrâneo inicial (Ebin);
- Escoamento de superfície inicial (Supin).

Tabela 6 – Parâmetros do modelo SMAP a serem ajustados

|  |  |  |  |  |  |  |  |  |  |  | $ ke_1 ke_2 ke_3 ke_4 ke_5  ke_{30} ke_{31} ke_{32} ke_{33} Ebin Supin$ |
|--|--|--|--|--|--|--|--|--|--|--|-------------------------------------------------------------------------|
|--|--|--|--|--|--|--|--|--|--|--|-------------------------------------------------------------------------|

Fonte – Próprio autor

O objetivo é produzir uma resposta de vazão calculada cada vez mais assertiva, ou seja, que consiga reproduzir de maneira mais próxima possível a vazão observada. Deste modo o problema de otimização em questão será tratado como de minimização, onde a função objetivo visa minimizar o desvio (erro) ente a vazão calculada, equação (11), e a vazão observada.

Sendo assim, o MAPE (*Mean Absolute Percentage Error*) será a métrica a ser utilizada, conforme pode ser observado na equação (13). A utilização do MAPE se justifica pelo fato de apresentar uma perspectiva de curto prazo, visto que avalia cada ponto individualmente.

$$
MAPE(\%) = \frac{\sum_{i=1}^{N} |\frac{Qcalc - Qobs}{Qobs}|}{N} \times 100
$$
\n(13)

O erro é definido como a diferença entre um valor atual ou observado e o valor previsto. Os erros percentuais são somados em módulo para o cálculo do MAPE. Tal medida fornece o erro em termos de porcentagem. Além disso, como são usados erros percentuais absolutos, é evitado o problema de erros positivos e negativos anularem-se mutuamente. Deste modo, o MAPE tem grande apelo para problema de otimização nos quais o intuito é determinar previsões. Quanto menor o MAPE, melhor é a previsão feita.

#### **II.4 - Estudo de convexidade do problema**

Com todo o problema definido, ou seja, função objetivo e restrições, apresenta-se um estudo de convexidade, visando justificar o emprego de técnicas de inteligência computacional na resolução da otimização do modelo SMAP. Desta forma torna-se possível obter mais informações detalhadas sobre o comportamento da função objetivo e, consequentemente, verificar a melhor forma de abordar o problema.

O estudo de convexidade foi realizado a partir do uso do Método de Pontos Interiores (MPI) para realização da otimização do modelo SMAP. Este método será detalhado no Anexo 1. Para tanto foram realizadas 5000 simulações do MPI partindo, cada uma das simulações, de pontos distintos pseudo-aleatórios. Destaca-se que para esta simulação foram usados os dados da bacia de Parnaíba referentes à sub-bacia de Emborcação. Os resultados do MPI pré-otimização e pós-otimização estão apresentados na Figura 7 e o gráfico comparativo em escala dos resultados na Figura 8.

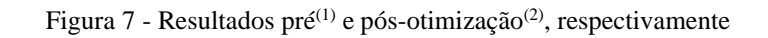

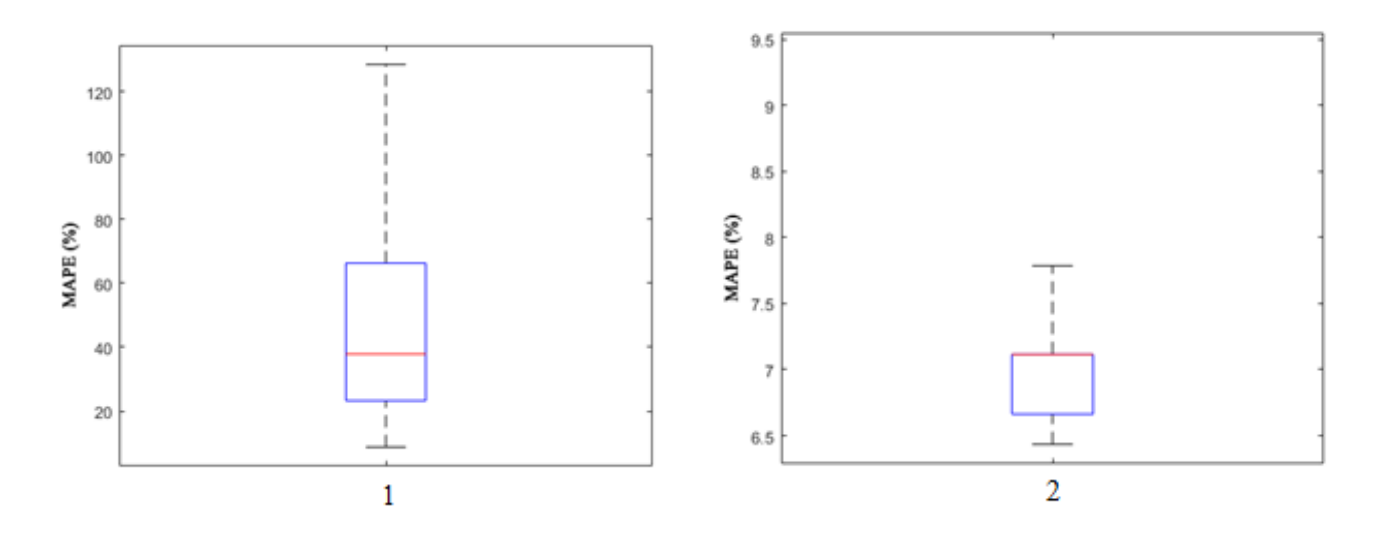

Fonte - Próprio autor

Figura 8 – Composição em escala do MPI para pré<sup>(1)</sup> e pós-otimização<sup>(2)</sup> dos parâmetros do modelo SMAP

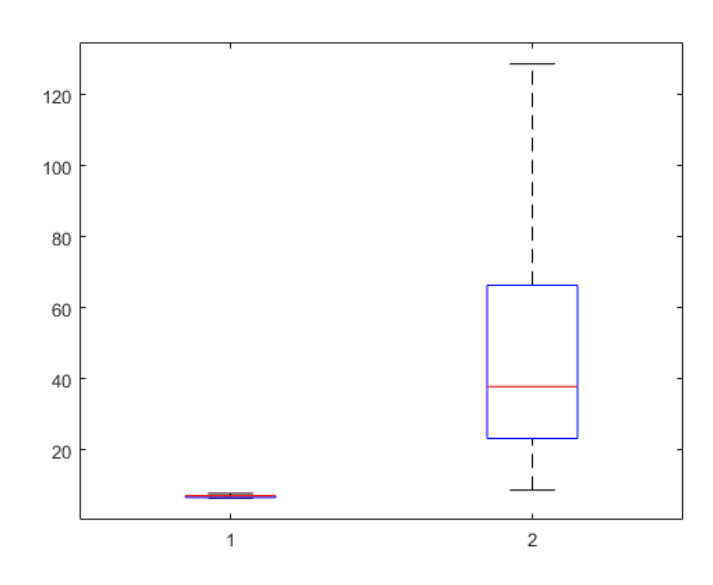

Fonte - Próprio autor

Pela Figura 7 observa-se uma grande dispersão e assimetria dos valores percentuais do MAPE para as soluções iniciais geradas na pré-otimização dos parâmetros do modelo SMAP, comportamento este que era esperado pelo fato das inicializações serem pseudoaleatórias. Entretanto, ainda na Figura 7, na pós-otimização dos parâmetros, é possível observar a convergência do MPI para diferentes valores percentuais de MAPE, valores estes que variam entre 6,5% e 7,9%. Isto leva a concluir, com base nos resultados obtidos, que a solução inicial tem influência na resposta final do MPI, portanto, a existência de mínimos locais indica a característica multimodal do problema em análise.

A Figura 9 apresenta a dispersão dos valores das trinta e cinco variáveis de otimização (trinta e três coeficientes de pluviosidade espacial, escoamento subterrâneo inicial e escoamento de superfície inicial) para as 5000 simulações do MPI.

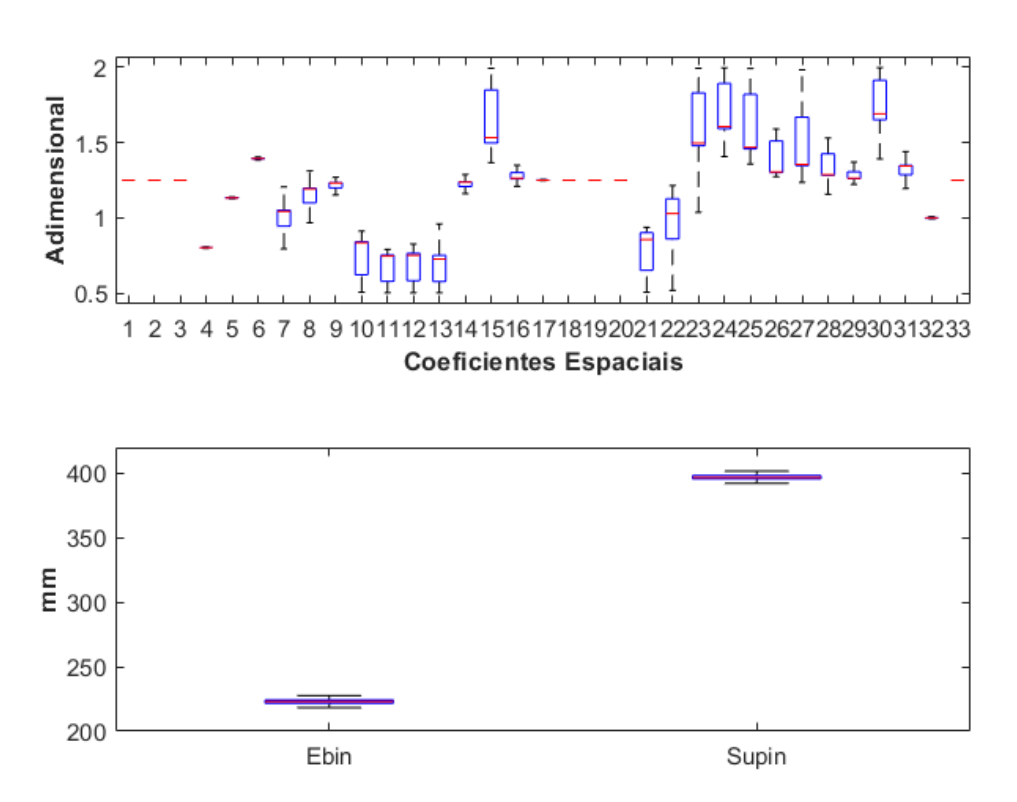

Figura 9 – Variabilidade das variáveis de otimização do modelo SMAP

Fonte - Próprio autor

# **Capítulo III**

## **Inteligência Computacional aplicada ao Modelo SMAP**

### **III.1- Considerações Iniciais**

A busca por sistemas artificiais que apresentam algum tipo de comportamento inteligente, de maneira similar ao exibido por muitos sistemas biológicos (incluindo seres humanos), sempre foi objeto de estudos de muitos cientistas. Os sistemas biológicos são resultados de um longo processo de evolução natural, apresentando características como adaptabilidade, tolerância às falhas e robustez às variações ambientais. Estas características são bastante desejáveis em sistemas que envolvem problemas de engenharia, o que têm levado diversos pesquisadores a propor estratégias visando emular alguns aspectos observados em sistemas biológicos naturais. Dentre as áreas de pesquisas que procuram por sistemas artificiais inteligentes, uma das mais promissoras é a conhecida como inteligência computacional [17].

A inteligência computacional se refere a métodos que procuram desenvolver sistemas que apresentam alguma forma de inteligência similar à observada na natureza. Alguns deles foram inspirados em sistemas biológicos (como as redes neurais artificiais, algoritmos genéticos e a computação evolutiva), enquanto outros tentam simular sistemas que produzam algum tipo de comportamento próximo ao observado em sistemas naturais, apesar de não terem inspiração biológica (como por exemplo, o raciocínio aproximado dos sistemas *fuzzy*).

Nos dias atuais, tendo em vista o grande avanço da tecnologia de microprocessadores e memória de computadores, existem cada vez mais recursos computacionais a custos decrescentes. Este fato tem levado a um grande interesse da comunidade científica nos métodos baseados em inteligência computacional. Com os recursos computacionais cada vez mais viáveis é de se esperar que grandes avanços nesta área ainda sejam atingidos nos próximos anos.

Conforme detalhado na seção II.4 do Capítulo II, diante das características multimodais do problema em estudo, optou-se por fazer a otimização do modelo SMAP através da utilização de técnicas de inteligência computacional. Diferentemente dos métodos clássicos de otimização não linear, como o MPI, as técnicas de inteligência computacional possuem pouca dependência da solução inicial e são mais eficazes na resolução de problemas multimodais.

Dentre as diversas técnicas de inteligência computacional existentes na literatura, optou-se pela aplicação de três:

- *BAT ALGORITHM* (BA), datada de 2010, é a técnica atualmente utilizada pelo ONS na otimização do modelo SMAP;
- *GREY WOLF OPTIMIZATION* (GWO), datada de 2014, é uma técnica recente e ainda pouco difundida quando comparada com as demais técnicas de inteligência computacional, como por exemplo o Algoritmo Genético (AG), PSO (Particle Swarm Optimization), ABC (Artificial Bee Colony), dentre outros;
- *SALP SWARM ALGORITHM* (SSA), datada de 2017, é uma técnica também bastante recente e ainda pouco difundida.

### **III.2- Otimização Bioinspirada**

A otimização bioinspirada, como o próprio nome diz, é baseada em algoritmos inspirados na natureza, tendo em vista as características de sucesso dos sistemas biológicos nos processos de adaptação às diversas mudanças ambientais proporcionadas pela natureza no decorrer dos anos. A capacidade de adaptação de forma eficaz ao ambiente em frequente mudança, maximizando seus objetivos evolutivos foi e continua sendo objeto de estudo para inúmeros pesquisadores científicos. Com base nas características de sucesso dos sistemas biológicos, diversos algoritmos inspirados na natureza foram desenvolvidos ao longo das últimas décadas, sendo aplicáveis às mais diversas áreas do conhecimento, dentre as quais: engenharia, medicina, indústria, química, entre outros.

Em diversas aplicações de engenharia é necessário que se encontre a solução ideal para determinado problema complexo sujeito a inúmeras restrições. Geralmente, tais problemas de otimização são multimodais, o que torna a tarefa de encontrar soluções ótimas bastante desafiadora, devido ao comportamento da função a ser otimizada. Neste ponto, as técnicas de otimização clássicas, na maioria dos casos baseadas em derivada e gradiente, geralmente não apresentam bom funcionamento em problemas com multimodalidade, sobretudo para problemas de porte maior.

Diante do que foi apresentado, a tendência atual é para o emprego de algoritmos metaheurísticos inspirados na natureza para o tratamento de tais problemas complexos. Tais técnicas têm sido bastante utilizadas pela sua grande eficiência em problemas com estas características.

Uma característica importante dos algoritmos inspirados na natureza é o fato de fazerem uso de técnicas estocásticas na busca pela solução ótima. Para tanto, o algoritmo parte de um conjunto de soluções iniciais aleatórias que são atualizadas e melhoradas ao longo do processo iterativo, até que seja atingido o critério de parada estabelecido. Deste modo, estes são considerados como uma busca aleatória, porém guiados por heurística. Devido ao grande sucesso das metaheurísticas, muitos algoritmos foram propostos nos últimos anos, como por exemplo: algoritmo *Artificial Bee Colony*, proposto em 2005 [18]; *Cat Swarm Optimization*, em 2006 [19]; *Cuckoo Search Algorithm* em 2009 [20] e *Firefly Algorithm* [21] propostos em 2009; *Flower Pollination Algorithm* (FPA) proposta em 2012 [22].

Uma característica comum e importante dos algoritmos bioinspirados é a divisão do processo de busca em duas fases. A primeira fase se refere ao processo de investigação de áreas promissoras do espaço de busca tão amplamente quanto possível. Já a segunda fase, se refere à capacidade de busca local ao redor da área promissora obtida na fase anterior. Deste modo, a potencialidade dos algoritmos bioinspirados está no fato de visar o cálculo da solução ótima global, ou seja, tais algoritmos possuem característica estocástica, o que evita a estagnação em soluções locais e permite ao algoritmo procurar extensivamente em todo o espaço de busca. Essa importante característica dos algoritmos bioinspirados será essencial para o tratamento do problema em questão.

Os três algoritmos bioinspirados selecionados para utilização neste trabalho (BA, GWO e SSA) são baseados em população, ou seja, conjunto de soluções. Diferentemente dos algoritmos baseados em solução única, aqueles baseados em população possuem vantagens, tais como: múltiplos candidatos à solução compartilham informações sobre o espaço de busca, resultando em saltos mais rápidos para a proximidade do ótimo global; múltiplos candidatos à solução monitoram uns aos outros para evitar "cair" em ótimos locais; geralmente os algoritmos baseados em população possuem amplitude exploratória maior.

Uma outra característica de suma importância dos algoritmos bioinspirados é a sua flexibilidade de aplicação, ou seja, podem ser aplicados a qualquer tipo de problema de otimização. Em outras palavras, para estes algoritmos somente as entradas e saídas são importantes, podendo a complexidade interna do problema ser assumida como uma caixa preta.

Nos tópicos seguintes serão detalhados os algoritmos selecionados para otimização do modelo SMAP neste trabalho.

#### **III.2.1-** *Bat Algorithm* **– BA**

O *Bat Algorithm* foi proposto em [23], sendo baseado no fenômeno da ecolocalização inerente aos morcegos na natureza. A capacidade de ecolocalização permite aos morcegos encontrar sua presa e diferenciar diversos tipos e tamanhos de insetos, mesmo na completa escuridão. Através da emissão de sons com altos pulsos e percepção do eco de retorno, os morcegos conseguem mapear os objetos ao seu redor. Quando na procura por alguma presa, estes emitem sons mais altos (amplitude maior), diferentemente de quando estão se dirigindo até a presa já encontrada, momento no qual emitem sons mais baixos (amplitude menor).

Estudos mostram que os morcegos usam a diferença entre o tempo de emissão e detecção do eco, a diferença entre a detecção do som nos seus dois ouvidos e a variação da altura do eco para construírem mentalmente um cenário tridimensional de tudo que se encontra ao seu redor. Inclusive podem detectar a distância e orientação do alvo, o tipo de presa e a velocidade de deslocamento dela.

O controle da exploração (busca global) e intensificação (busca local) é feito através dos parâmetros amplitude (A) e frequência (r), respectivamente, onde ambos são alterados no decorrer do processo iterativo.

Para elucidação do método faz-se o uso de uma analogia matemática ao comportamento dos morcegos para resolução de problemas de otimização, vide Tabela 7.

| <b>ECOLOCALIZAÇÃO</b> | Amplitude do pulso sonoro | Taxa de emissão de pulso |
|-----------------------|---------------------------|--------------------------|
| Procura por presa     | <b>ALTA</b>               | <b>BAIXA</b>             |
| Presa localizada      | <b>BAIXA</b>              | <b>ALTA</b>              |

Tabela 7 – Analogia: Ecolocalização x Otimização

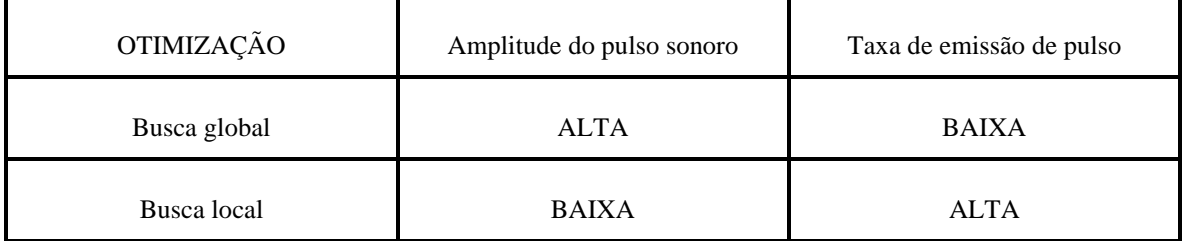

Fonte: Próprio autor

A analogia matemática ao comportamento da ecolocalização dos morcegos foi modelada em um algoritmo que terá o passo a passo descrito a seguir:

1. Parâmetros:  $\eta$ ,  $\alpha$ ,  $\lambda$ . Onde:

 $\eta \rightarrow$  Número de morcegos que farão a busca pela melhor solução;

 $\alpha \rightarrow$  Taxa de decréscimo da amplitude sonora:  $0 < \alpha < 1$ ;

 $\lambda \rightarrow$  Taxa de aumento da emissão do pulso da onda sonora:  $0,001 < \lambda < 0.9$ 

- 2. Inicialização dos morcegos  $x_i$ 
	- Cada morcego corresponde a uma possível solução que pode ser viável ou não. A solução inicial pode ser gerada de duas formas: aleatória ou heurística. Estas podem ser geradas considerando limites ou não.
- 3. Avaliação  $f(x_i)$  para todos os morcegos
	- Com a população inicial de morcegos conhecida (soluções iniciais), o próximo passo é a avaliação de cada uma das soluções através do valor numérico da função objetivo do problema em análise.
- 4. Atualização do melhor morcego  $x^*$ 
	- Com a população inicial avaliada através do valor numérico da função objetivo pode-se determinar a melhor solução corrente (melhor morcego).

#### 5. *Enquanto* critério de parada não atingido, *faça*

*Para*  $i = 1$  até *n*, *faça*  $v_i^{t+1} = v_i^t + (x^{*_t} - x_i^t) \times \beta, \beta \in [0,1]$ +  $= v_i^t + (x^{*t} - x_i^t) \times \beta, \beta \in [0,1] \rightarrow$ equação de velocidade  $x_{temp} = x_i + v_i^{t+1} \rightarrow$  equação de deslocamento

Sendo  $v_i^0 = 0$  e  $t =$  contador de iterações.

- A atualização das soluções é feita através das equações de velocidade e deslocamento.
- Como critério de parada inúmeras são as possibilidades: tempo de simulação, estagnação da melhor solução durante o processo, número máximo de iterações, distância mínima entre a melhor solução e a média das soluções etc.
- 6. Etapa de busca local

 $Se\ rand < r_i$ ,  $rand \in [0,1]$ 

 $x_{temp} = x^* + e \times A_m, e \in [-1,1]$ 

Sendo  $r_i^{t+1} = 1 - e^{(-\lambda t)}$  $r_i^{t+1} = 1 - e^{(-\lambda t)}$   $\rightarrow$  equação que descreve a taxa de emissão de pulso e  $t =$ número de iterações.

- 7. Etapa de busca global
	- Esta é baseada em três informações: alteração da solução corrente, amplitude sonora e avaliação das soluções correntes.

Realização de uma perturbação em uma dimensão de  $x_{temp}$ 

*Se* rand  $\lt A_i$  *ou*  $f(x_{temp}) \leq f(x_i)$ , rand  $\in [0,1]$ 

 $x_i = x_{temp}$  $r_i^{t+1} = 1 - e^{(-\lambda t)}$  $A_i^{t+1} = \alpha \times A_i^t$ 

*fim se*

Onde:  $A_i^0 = 1$ 

8. Com a população corrente avaliada através do valor numérico da função objetivo pode-se atualizar a melhor solução corrente (melhor morcego). Atualização do melhor morcego \* *x fim para fim enquanto*

O pseudocódigo da metodologia proposta por [23] é apresentado na Figura 10.

Os parâmetros utilizados para o BAT estão apresentados na tabela 8.

| Parâmetro | Denominação               | Valor |
|-----------|---------------------------|-------|
|           | Número de morcegos        | 6     |
| $\alpha$  | Amplitude do pulso sonoro | 0,5   |
|           | Taxa de emissão do pulso  | 0.1   |

Tabela 8 – Parâmetros utilizados para o BA

Fonte: Adaptado de [23]

Figura 10 – Pseudocódigo do *Bat Algorithm*

```
Inicializar os parâmetros: n, \alpha, \lambdaInicialização dos morcegos: X_i (i = 1, 2, 3, ..., n)Avaliação dos morcegos: f(X_i)Atualização do melhor morcego: X_*^tenquanto não atingir o critério de parada, faça
    para i de 1 até n, faça
          fr_i = fr_{min} + (fr_{max} - fr_{min})\beta, \ \beta \in [0, 1]V_{i}^{t+1} = V_{i}^{t} + (X_{i}^{t} - X_{i}^{t})fr_{i}^{t}<br>X_{i}^{t+1} = V_{i}^{t+1} + X_{i}^{t}se r_i > rand, rand\in [0,1], então
         X_i^{t+1} = X_*^t + \varepsilon \cdot m\'edia(A_i^t), \varepsilon \in [-1,1]fim se
         Verificar os limites de busca (X_i^{t+1})Avaliar o morcego f(X_i^{t+1})<br>se rand < A_i^t & f(X_i^{t+1}) \le f(X_i^t), rand \in[0,1], então
            r_i^{t+1} = 1 - exp(-\lambda t)<br>
A_i^{t+1} = \alpha A_i^tfim se
         Atualizar o melhor morcego X_*^tfim para
fim enquanto
```
Fonte: Adaptado de [23]

#### **III.2.2-** *Grey Wolf Optimization* **– GWO**

O *Grey Wolf Optimization* foi proposto por [24], sendo inspirado na hierarquia de liderança e nos mecanismos de caça utilizados pelos lobos cinzentos na natureza. No algoritmo, que será detalhado mais a seguir, quatro tipos de lobos são empregados para simular a hierarquia de liderança: alfa, beta, delta e ômega. Os mecanismos de caça (busca, encurralamento e ataque) são representados no GWO através de etapas de exploração e intensificação das soluções. Estas etapas são controladas pelo parâmetro  $a^t$ . Se  $a^t < 1$  temse a etapa de intensificação (busca local) e se  $a^t > 1$  tem-se a etapa de exploração (busca global). O passo a passo do algoritmo GWO será descrito a seguir.

- 1. Início do processo de busca. Inicialização da população de lobos  $x_i$  ( $i =$  $1, 2, 3, \ldots, n$ .
	- Cria-se uma população aleatória de lobos (candidatos à solução). De acordo com a hierarquia a solução alfa será a primeira melhor e assim sucessivamente até a solução ômega.
- 2. Inicialização de vetores que irão simular o cercamento das presas. As fórmulas para cálculo destes vetores possuem valores que são sorteados a cada iteração, permitindo que os lobos atinjam qualquer posição ao redor da presa no espaço de busca.
- 3. Calcular a aptidão de cada agente de busca.

 $x_{\alpha}$  = melhor agente de busca

 $x_{\beta}$  = segundo melhor agente de busca

 $x_{\delta}$  = terceiro melhor agente de busca

4. *Enquanto* ( $t$  < max iterações) *para* cada agente de busca  $x(t + 1) = (x_1 + x_2 + x_3)$ *fim para*

Atualiza vetores inicializados no item 2.

Calcula a aptidão de todos os agentes de procura.

Atualizar  $x_{\alpha}$ ,  $x_{\beta}$ ,  $x_{\delta}$ 

 $t = t + 1$  (atualizar o contador de iterações)

#### *fim enquanto*

5. Retorna o valor da melhor solução  $x_{\alpha}$ 

No pseudocódigo, vide Figura 11, a notação vetorial mesclada com operadores escalares é original de [24] e significa que as operações são feitas elemento a elemento.

Figura 11 – Pseudocódigo do *Grey Wolf Optimization*

Inicialização dos lobos:  $X_i (i = 1, 2, 3, ..., n)$ Avaliação dos lobos:  $F_{ob}(X_i)$ Definição da hierarquia:  $X_{\alpha}$ ,  $X_{\beta}$ ,  $X_{\delta}$ enquanto não atingir o critério de parada, faça Atualizar parâmetro de busca:  $a^t$ para *i* de 1 até *n*, faça<br>  $\vec{A} = a^t \cdot \vec{r_1} - a^t$ ,  $\vec{r_1} \in [0, 1]$ <br>  $\vec{C} = 2 \cdot \vec{r_2}$ ,  $\vec{r_2} \in [0, 1]$ <br>  $\vec{D}_{\alpha} = \left| \vec{C_1} \cdot \vec{X_{\alpha}^t} - \vec{X_{i}^t} \right|$ <br>  $\vec{D}_{\beta} = \left| \vec{C_2} \cdot \vec{X_{\beta}^t} - \vec{X_{i}^t} \right|$ <br>  $\vec{D}_{\$ para i de 1 até n, faça Atualizar a hierarquia dos lobos:  $X_{\alpha}$ ,  $X_{\beta}$ ,  $X_{\delta}$ fim para

fim enquanto

Fonte: Próprio autor

Os parâmetros utilizados para o GWO estão apresentados na tabela 9.

| Parâmetro             | Denominação                   | Valor |
|-----------------------|-------------------------------|-------|
| $x_i$                 | Número de lobos               |       |
| Critério de<br>parada | Máximo número de<br>iterações | 3000  |

Tabela 9 – Parâmetros utilizados para o GWO

O algoritmo GWO possui algumas características importantes que o colocam com grande potencial para resolução de problemas multimodais. Dentre estas características destacam-se:

- A hierarquia social proposta pelo algoritmo permite que as melhores soluções obtidas até certo momento durante cada iteração sejam armazenadas;
- A maior importância dada para a procura por soluções globais em detrimento das locais é garantida pelos valores adaptativos de parâmetros presentes no interior do algoritmo;
- Baixo número de parâmetros;
- Não necessidade de fator de escala.

#### **III.2.3- Salp Swarm Algorithm – SSA**

O *Salp Swarm Algorithm* é um método bastante recente de otimização inspirado no comportamento das salpas na natureza e proposto por [25], em 2017. A principal fonte de inspiração deste método foi a observação do comportamento das salpas, uma vez que estas buscam se organizar e obter uma melhor procura por alimentos e locomoção usando mudanças rápidas de coordenadas.

Matematicamente, a modelagem das cadeias de salpas é feita através da divisão da população em um líder e o restante em seguidores. A posição do líder é atualizada com relação à melhor posição encontrada até o momento e os seguidores são atualizados

Fonte: Adaptado de [24]

utilizando a sua posição e a da salpa imediatamente a sua frente. A variação do parâmetro C<sub>1</sub> com o número de iterações realiza o balanço entre as etapas de exploração (busca global) e intensificação (busca local). O passo a passo do algoritmo SSA será descrito a seguir:

- 1. Inicializar a população de salpas  $X_i$  (i = 1, 2, 3, ..., n)
- *2. Enquanto* condição de parada não for satisfeita Avaliar cada Salpa: Fob (Xi)
- 3. Atualizar a melhor salpa  $X^*$
- 4. Atualizar parâmetros C<sub>1</sub> pela equação: C<sub>1</sub> = 2 \* exp(-  $(4t / \text{tmax})^2$ )
- 5. *Para* i de 1 até n, *faça*
	- *Se* i < 2

C<sup>2</sup> recebe um valor aleatório entre 0 e 1

C3 recebe um valor aleatório entre 0 e 1

*Se* C<sub>3</sub> < 0,5, então

 Variação da posição da salpa um pouco abaixo da solução ótima encontrada, através da equação:  $X_i^{t+1} = X^* - C_1$  [(L<sub>sup</sub> - L<sub>inf</sub>). $C_2 + L_{inf}$ ]

#### *Senão*

 Variação da posição da salpa um pouco acima da solução ótima encontrada, através da equação:  $X_i^{t+1} = X^* + C_1$  [(L<sub>sup</sub> - L<sub>inf</sub>). $C_2 + L_{inf}$ ]

Fim **Se**

**Senão**

 $X_i^{t+1} = (X_i^t + X_{i-1}^t) / 2$ 

Fim **Se**

- 6. Verificar os limites de busca
- 7. Atualizar salpa líder com a melhor solução ótima encontrada até o momento

O pseudocódigo do SSA pode ser encontrado na Figura 12.

Figura 12 – Pseudocódigo do *Salp Swarm Algorithm*

Inicialização das Salpas:  $X_i (i = 1, 2, 3, ..., n)$ Avaliação das Salpas:  $F_{ob}(X_i)$ Ordena  $X$  em ordem crescente (minimização) Atualiza a melhor Salpa  $X_*$ para t de 1 até  $t_{m\acute{a}x}$ , faça  $C_1 = 2 \cdot exp \left(-\left(\frac{4t}{t_{max}}\right)^2\right)$ para i de 1 até n, faça se  $i < 2$ , então  $C_3$  recebe um valor aleatório entre 0 e 1  $C_2$  recebe um valor aleatório entre 0 e 1 se  $C_3 < 0.5$ , então<br>  $\begin{bmatrix} X_t^{t+1} = X_* - C_1 [(L_{sup} - L_{inf}).C_2 + L_{inf}] \end{bmatrix}$ <br>
senão<br>  $\begin{bmatrix} X_t^{t+1} = X_* + C_1 [(L_{sup} - L_{inf}).C_2 + L_{inf}] \end{bmatrix}$ fim se  $\begin{array}{c} \mbox{\bf senão}\\ |\\ \mbox{\bf fim se} \end{array} \begin{array}{l} \displaystyle X_i^{t+1} = \frac{X_i^t + X_{i-1}^t}{2} \end{array}$ Verifica os limites de busca  $X_i^{t+1}$ <br>se  $Fob(X_i^{t+1}) < Fob(X_*)$ , então<br> $X_* = X_i^{t+1}$ fim se fim para fim para

Fonte: Adaptado de [25]

A Figura 13 mostra esquematicamente a aplicação do BAT, GWO e SSA no problema do modelo SMAP em questão. Ou seja, será realizado o ajuste dos parâmetros de entrada do modelo: Ebin (vazão básica inicial), Supin (vazão superficial inicial) e dos K's (33 parâmetros de representação espacial). Estes ajustes são realizados pelo algoritmo até que os valores de vazão calculada e observada sejam aproximadamente iguais, ou seja, o que se deseja é a minimização do MAPE (erro percentual absoluto médio).

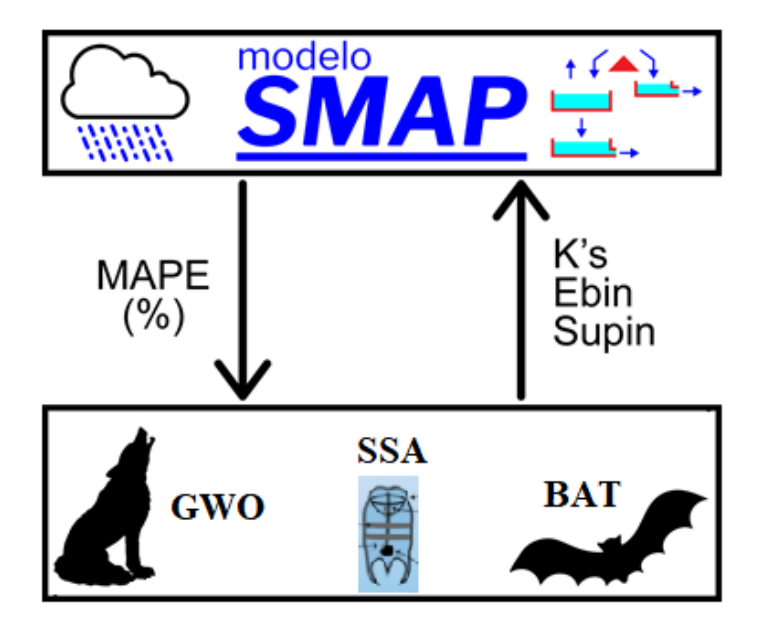

Figura 13 – Esquema de otimização dos parâmetros do Modelo SMAP

Fonte: Próprio autor

# **Capítulo IV**

## **Estudo de Casos**

## **IV.1- Considerações Iniciais**

Este capítulo apresenta os principais resultados obtidos pela aplicação da metodologia proposta no problema de otimização dos parâmetros do modelo SMAP. Para tal foi realizado um estudo comparativo entre os algoritmos BA, SSA e GWO visando otimizar os parâmetros do modelo para três sub-bacias brasileiras (Emborcação, Nova Ponte e Corumbá).

Conforme foi discutido no capítulo anterior, a metodologia proposta neste trabalho faz o uso de três técnicas de inteligência computacional para resolução do problema de otimização dos parâmetros do modelo SMAP. Cada uma dessas técnicas possui sua particularidade e a comparação entre as mesmas foi feita através da análise de variabilidade das soluções, características de convergência e tempo de processamento computacional.

Com o objetivo de comparar a eficiência das técnicas de inteligência computacional abordadas (BA, GWO e SSA), quanto à otimalidade da solução, dispersão das soluções e tempo de simulação, foram realizados três estudos de caso: (i) otimização do modelo SMAP para a usina de Emborcação; (ii) otimização do modelo SMAP para a usina de Nova Ponte; (iii) otimização do modelo SMAP para a usina de Corumbá.

## **IV.2- Parâmetros Utilizados**

Para todas as metodologias aqui abordadas foram adotados os seguintes parâmetros e considerações:

- Número máximo de indivíduos da população igual a 6;
- Convergência pelo número máximo de iterações igual a 3000;
- Realização de 5000 simulações de cada método;
- Todos os algoritmos partiram sempre das mesmas soluções iniciais, geradas com distribuição uniforme, para cada uma das 5000 simulações realizadas, vide Figura 14.

Figura 14 – Inicialização em cada execução do problema

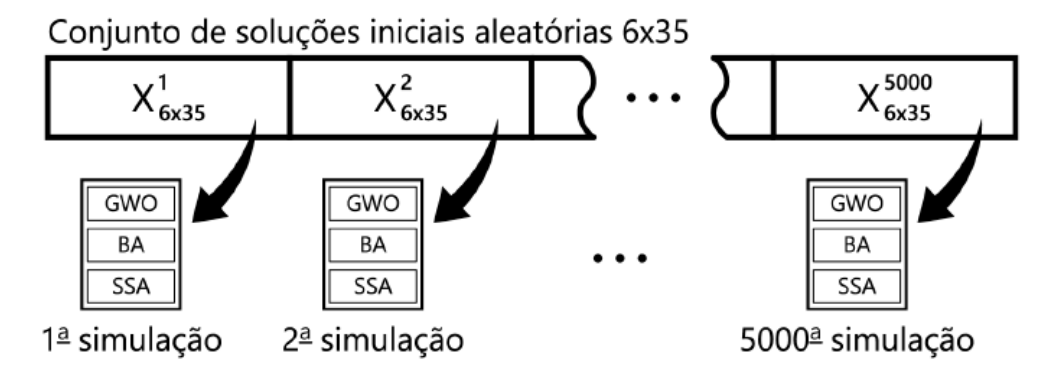

Fonte: Próprio autor

A Tabela 10 compara os tempos totais das 5000 simulações realizadas de ambas as metodologias. Este tempo se refere ao tempo total das 90 milhões de avaliações do modelo SMAP (5000 simulações x 3000 iterações x 6 indivíduos). As especificações computacionais utilizadas para as simulações são: sistema operacional Windows 10 64 bits, memória RAM 8 Gb, processador Intel Core i5-3230M 2,60GHz.

| Sub-bacias | BA            | <b>GWO</b>   | <b>SSA</b>      |
|------------|---------------|--------------|-----------------|
| Emborcação | 14h 39min 59s | 3h 22min 41s | $3h$ 2min $30s$ |
| Nova Ponte | 13h 58min 23s | 3h 13min 12s | $3h$ 8min $51s$ |
| Corumbá    | 15h 16min 19s | 3h 6min 47s  | $3h$ 6min $32s$ |

Tabela 10 – Tempos totais das 5000 simulações das metodologias

Fonte: Próprio autor

## **IV.3- Caso 1: Otimização do modelo SMAP para a sub-bacia de Emborcação**

As Figuras 15(a), 15(b) e 15(c) apresentam os históricos de convergência do BA, GWO e SSA, respectivamente, para as 5000 simulações realizadas.

Diante dos resultados apresentados é possível perceber que a fase de exploração do BA ocorre de forma mais lenta do que a apresentada pelo GWO e SSA. Percebe-se que a busca global (exploração da região de solução), no início do processo, é bem mais eficiente se realizada pelo GWO e SSA, uma vez que já nas primeiras iterações são encontradas soluções de excelente qualidade.

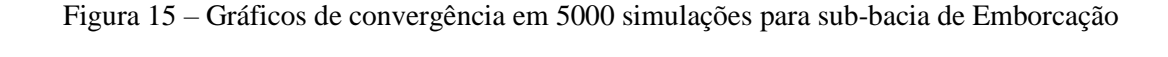

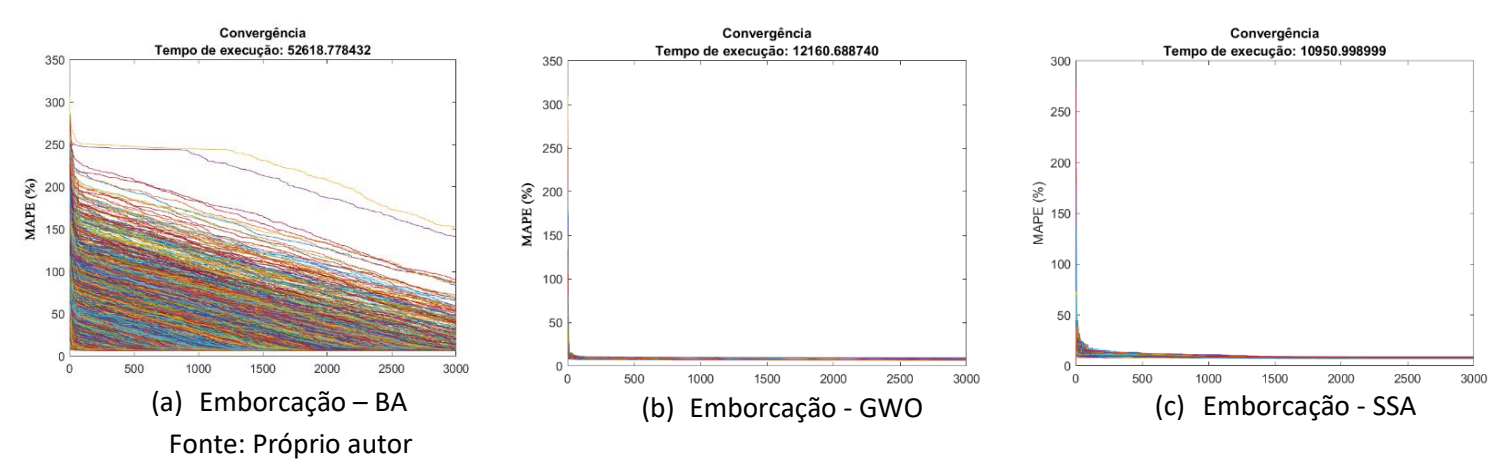

Por outro lado, ao serem comparados os resultados das três metodologias em estudo é possível constatar, de acordo com a Figura 16, um melhor desempenho do BA na obtenção da solução final, o qual gerou o menor valor de MAPE (*Mean Absolute Percentage Error*) e menor valor de mediana, quando comparado com as soluções finais alcançadas pelo GWO e SSA.

Ainda de acordo com a Figura 16, no que diz respeito à dispersão dos resultados, o GWO se mostrou melhor, porém o valor de MAPE (%) obtido por este método foi maior do que o obtido pelo BA, fato este que credencia o BA como melhor otimizador neste caso em comparação com os outros dois métodos. Em segundo ficou o GWO, que apresentou menores valor de MAPE (%), mediana e dispersão em comparação com o SSA.

Vale ressaltar que, de acordo com os resultados obtidos, apesar de ter como característica uma fase de exploração mais lenta, o BA tem sua eficiência na etapa de intensificação das soluções (busca local), possibilitando a obtenção de soluções finais de melhor qualidade.

Como foi abordado no capítulo anterior, o *Bat Algorithm* atua na busca local através da seleção de uma nova solução entre as melhores encontradas até o momento e, a partir disso, gera uma solução local ao redor da melhor solução selecionada. Isto permite que o método consiga explorar adequadamente todo o espaço de busca, sempre procurando por uma melhor solução a partir daquela que foi considerada melhor até o momento.

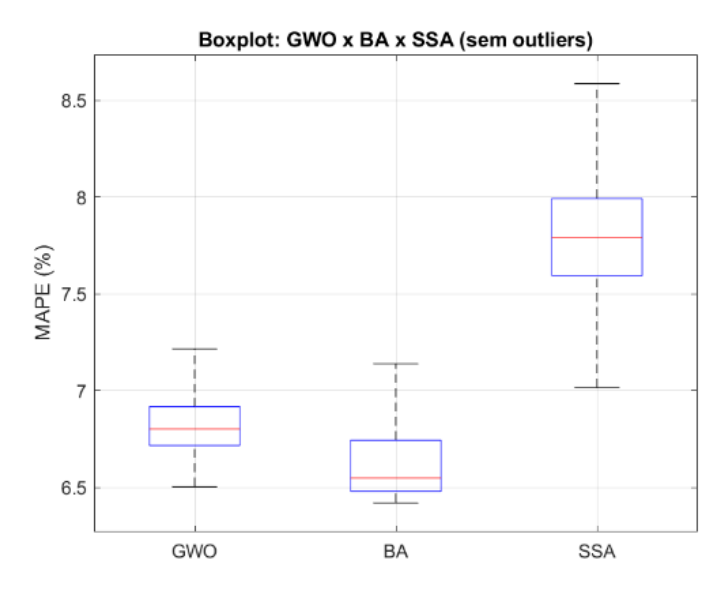

Figura 16 – MAPE das três metodologias sem outliers (5000 simulações) para sub-bacia de Emborcação

Fonte: Próprio autor

Os *outliers*, ou seja, soluções que se diferenciam drasticamente das outras, também conhecidos como pontos fora da curva são mostrados na Figura 17. Este gráfico confirma aquilo que foi visto na Figura 16, ou seja, o grande número de *outliers* dispersados observado no gráfico do BA indica que a exploração da região de solução ocorre de maneira mais lenta neste método. Diferentemente do que ocorre com os dois outros métodos, onde os *outliers* estão concentrados praticamente em uma só região, fato que indica um processo de exploração da região de solução mais eficiente. Assim, o gráfico de convergência para o BA, diferentemente do GWO e SSA, apresenta inúmeras curvas com valores de MAPE (%) elevados já no início do processo iterativo.

## Figura 17 – MAPE das três metodologias com outliers (5000 simulações) para sub-bacia de Emborcação

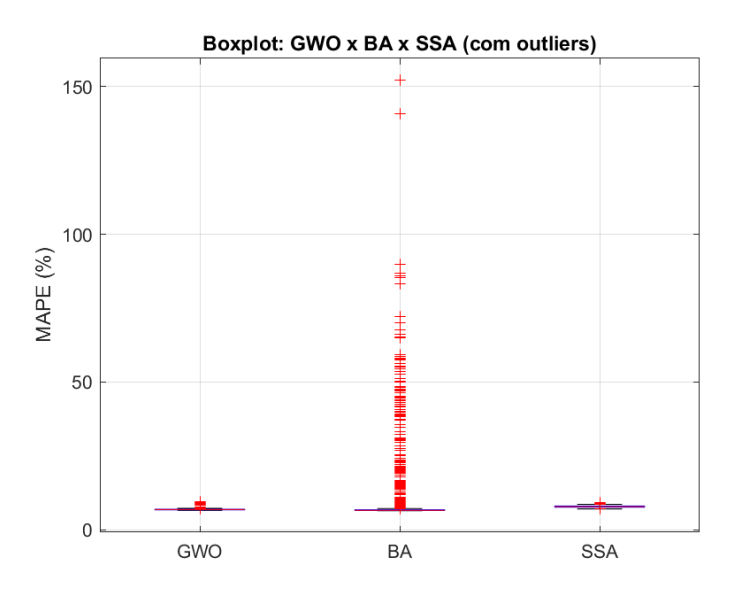

Fonte: Próprio autor

O melhor resultado entre as 5000 simulações realizadas para cada uma das técnicas de inteligência computacional investigadas é mostrado na Figura 18, onde são comparadas as curvas de vazão calculadas (resultados da otimização do modelo SMAP) com a curva de vazão real observada. Para o caso da sub-bacia de Emborcação, os valores de MAPE obtidos oriundos do BA, GWO e SSA foram, respectivamente, 6,4206%, 6,5035% e 7,0155%.

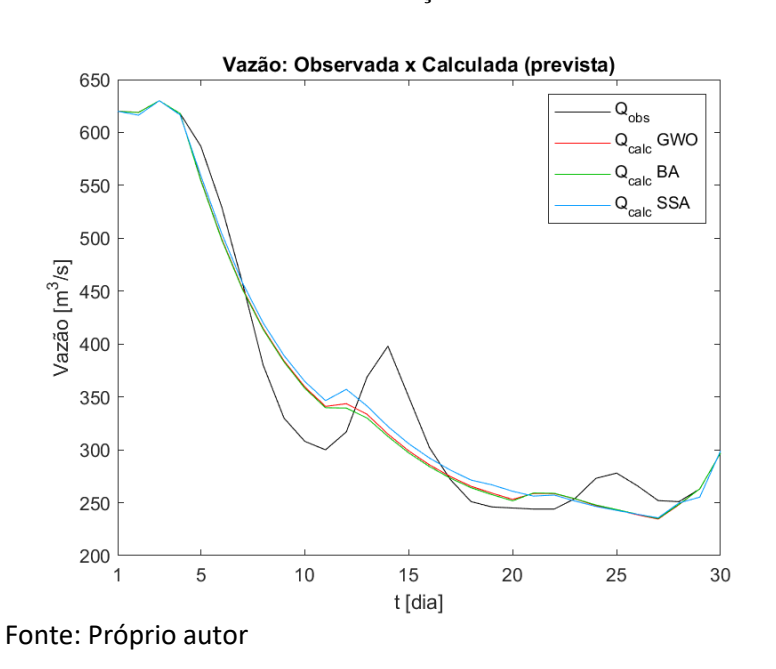

Figura 18 – Vazões calculadas (BA, GWO e SSA) e observadas para sub-bacia de Emborcação

## **IV.4- Caso 2: Otimização do modelo SMAP para a sub-bacia de Nova Ponte**

As Figuras 19(a), 19(b) e 19(c) apresentam os históricos de convergência do BA, GWO e SSA, respectivamente, para as 5000 simulações realizadas.

Para esta sub-bacia, as metodologias tiveram comportamentos semelhantes ao caso anterior. O GWO e SSA apresentaram-se melhores na etapa de exploração da região de solução (busca global), enquanto o BA obteve na etapa de intensificação (busca local) seu grande diferencial. É importante observar como o GWO e SSA são capazes de obter soluções de ótima qualidade já no início do processo, se comparado com o BA.

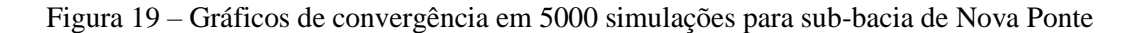

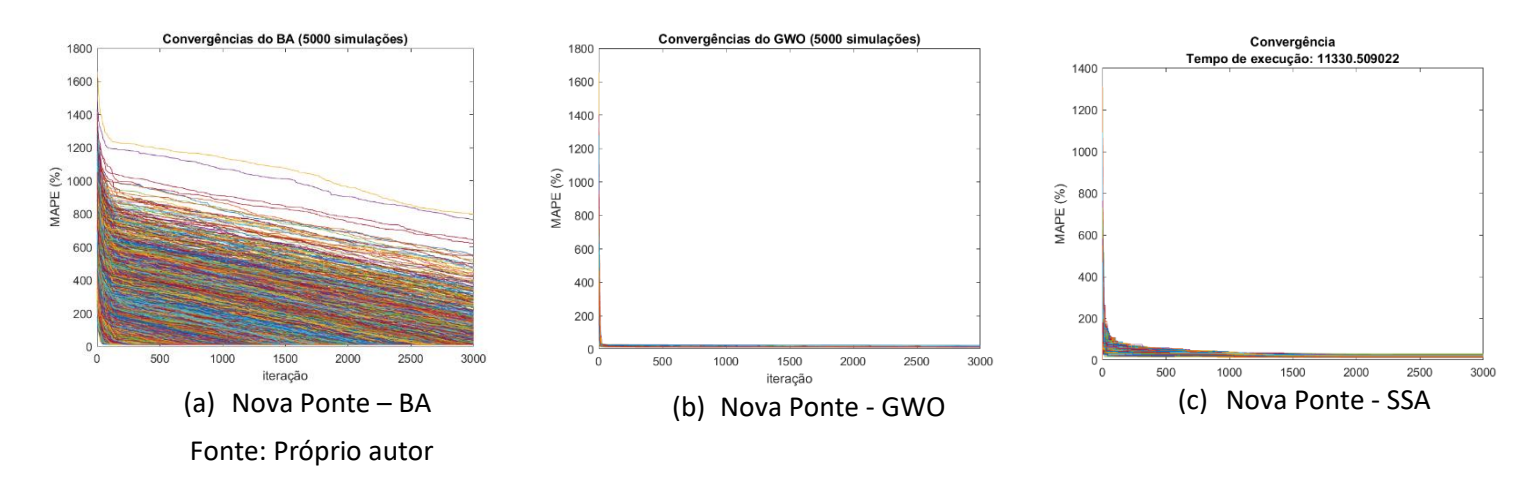

Ao serem comparados os resultados das metodologias em estudo é possível constatar, de maneira semelhante ao que foi verificado para a sub-bacia de Emborcação, um melhor desempenho do BA na obtenção da solução final, o qual gerou o menor valor de MAPE (*Mean Absolute Percentage Error*), menor valor de mediana e menor dispersão dos resultados, quando comparado com as soluções finais alcançadas pelo GWO e SSA, vide Figura 20. Novamente em segundo ficou o GWO com menores valores de MAPE (%), mediana e dispersão, se comparado com o SSA.

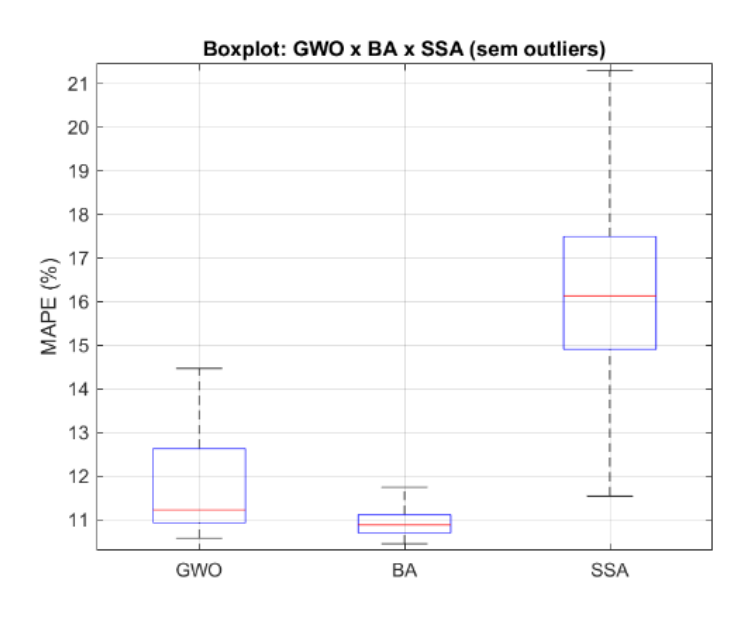

Figura 20 – MAPE das três metodologias sem outliers (5000 simulações) para sub-bacia de

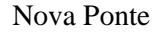

Fonte: Próprio autor

Os *outliers* para a sub-bacia de Nova Ponte podem ser encontrados na Figura 21. De maneira semelhante ao ocorrido na sub-bacia de Emborcação, o elevado número de *outliers* dispersados observado no gráfico do BA para a sub-bacia de Nova Ponte indica que a exploração da região de solução ocorre de maneira mais lenta neste método. Também é de se ressaltar a concentração de *outliers* praticamente em uma só região para o GWO e SSA, fato que indica um processo de exploração da região de solução mais eficiente nestes métodos.

## Figura 21 – MAPE das três metodologias com outliers (5000 simulações) para sub-bacia de Nova Ponte

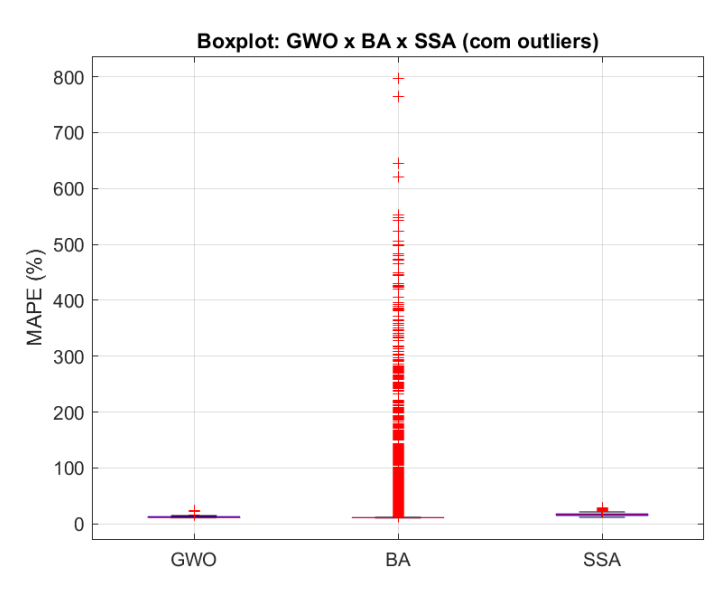

Fonte: Próprio autor

O melhor resultado entre as 5000 simulações realizadas para cada uma das técnicas de inteligência computacional investigadas é mostrado na Figura 22, onde são comparadas as curvas de vazão calculadas (resultados da otimização do modelo SMAP) com a curva real observada. Para o caso da sub-bacia de Nova Ponte, os valores de MAPE obtidos oriundos do BA, GWO e SSA foram, respectivamente, 10,4459%, 10,5742% e 11,5348%.

Figura 22 – Vazões calculadas (BA, GWO e SSA) e observadas para sub-bacia de Nova Ponte

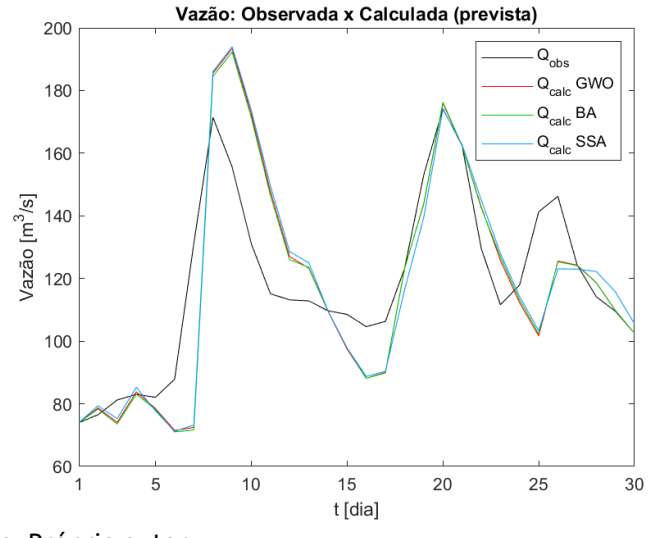

Fonte: Próprio autor

## **IV.5- Caso 3: Otimização do modelo SMAP para a usina de Corumbá**

As Figuras 23(a), 23(b) e 23(c) apresentam os históricos de convergência do BA, GWO e SSA, respectivamente, para as 5000 simulações realizadas.

Assim como foi verificado para os dois casos anteriores, para este caso as metodologias tiveram comportamentos semelhantes. O GWO e SSA apresentaram-se melhores na etapa de exploração da região de solução (busca global), enquanto o BA se mostrou melhor na etapa de intensificação (busca local).
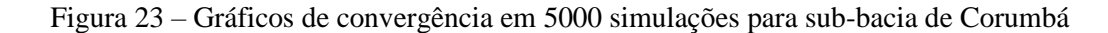

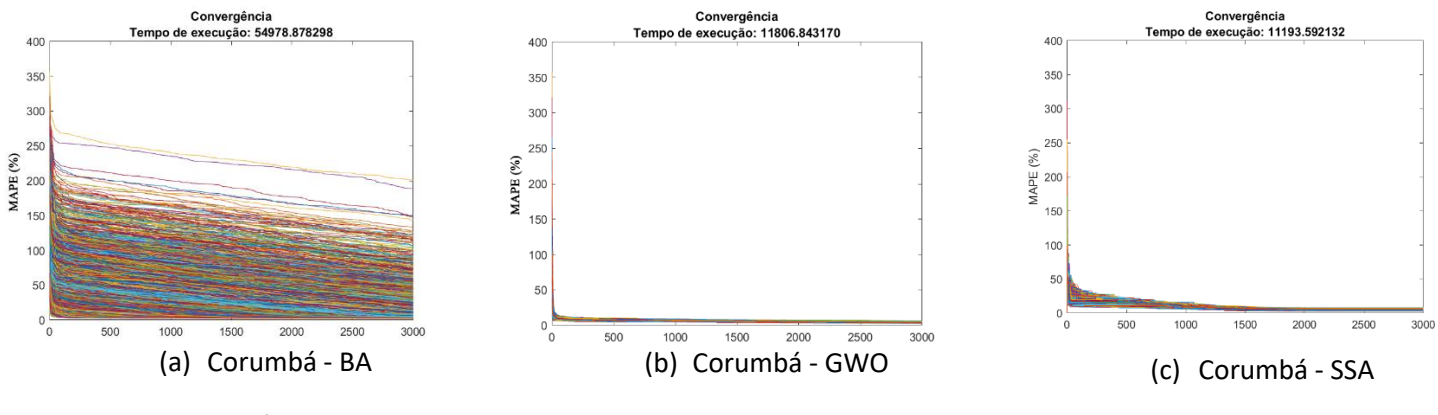

Fonte: Próprio autor

Ao serem comparados os resultados das metodologias em estudo é possível constatar um melhor desempenho do GWO na obtenção da solução final, o qual gerou o menor valor de MAPE (*Mean Absolute Percentage Error*), menor valor de mediana e menor dispersão dos resultados quando comparado com as soluções finais alcançadas pelo BA e SSA, vide Figura 24.

Figura 24 – MAPE das três metodologias sem outliers (5000 simulações) para sub-bacia de Corumbá

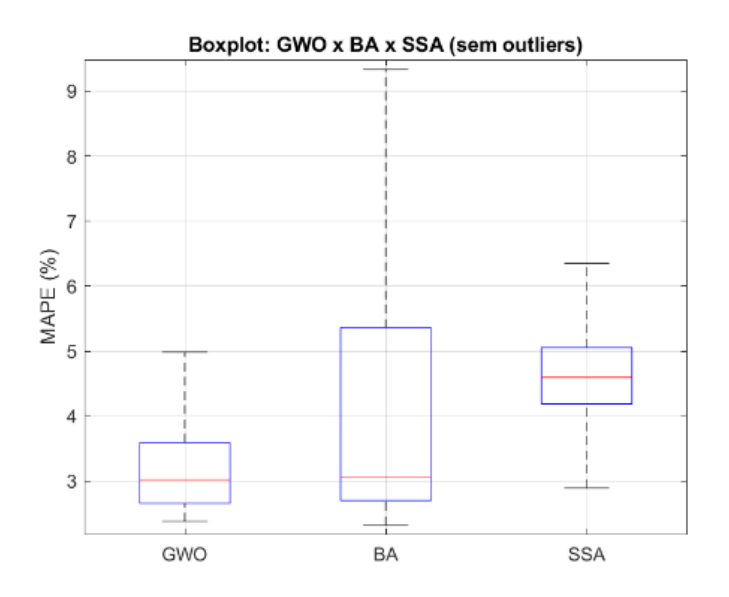

Fonte: Próprio autor

Os *outliers* para a sub-bacia de Corumbá podem ser encontrados na Figura 25. De maneira semelhante ao ocorrido nos dois outros casos analisados, para a sub-bacia de Corumbá também é possível observar um elevado número de *outliers* dispersados no gráfico do BA. Mais uma vez isto indica que a exploração da região de solução ocorre de maneira mais lenta neste método.

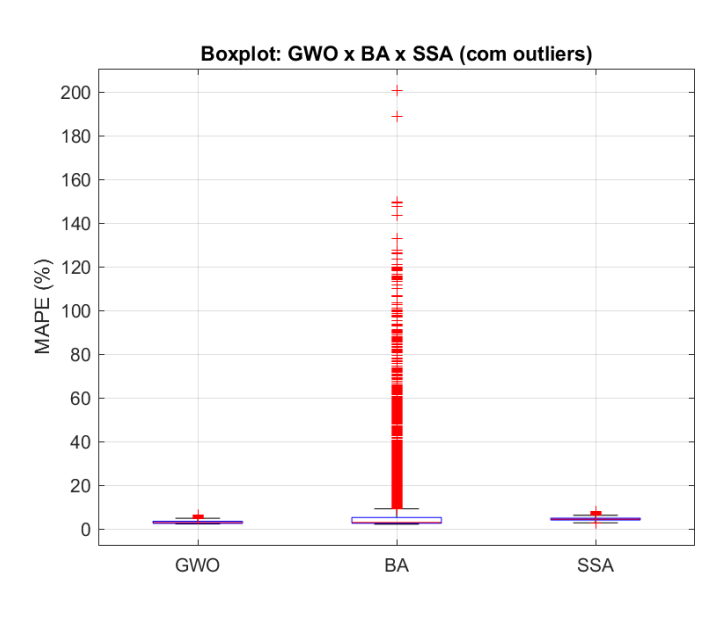

Figura 25 – MAPE das três metodologias com outliers (5000 simulações) para sub-bacia de Corumbá

O melhor resultado entre as 5000 simulações realizadas para cada uma das técnicas de inteligência computacional investigadas é mostrado na Figura 26, onde são comparadas as curvas de vazão calculadas (resultados da otimização do modelo SMAP) com a curva real observada. Para o caso da sub-bacia de Corumbá, os valores de MAPE obtidos oriundos do BA, GWO e SSA foram, respectivamente, 3,0535%, 3,0228% e 4,5954%.

Fonte: Próprio autor

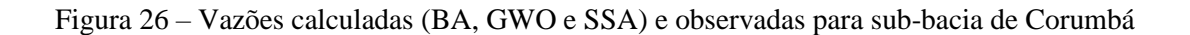

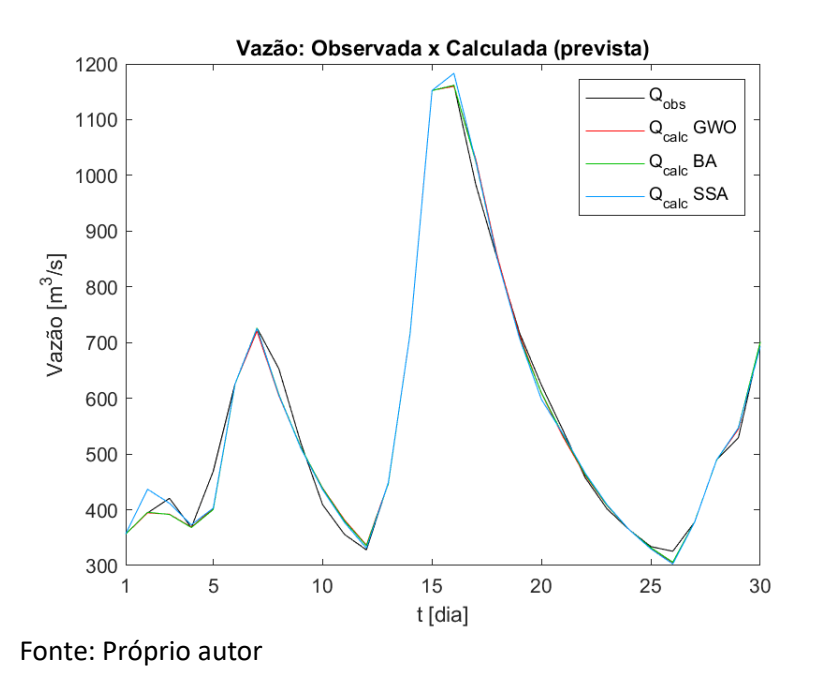

A Tabela 11 apresenta um resumo contendo todo os resultados obtidos para as subbacias analisadas.

| Sub-bacias        | MAPE $(\% )$ |            |            |
|-------------------|--------------|------------|------------|
|                   | BA           | <b>GWO</b> | <b>SSA</b> |
| Emborcação        | 6,4206       | 6,5035     | 7,0155     |
| <b>Nova Ponte</b> | 10,4459      | 10,5742    | 11,5384    |
| Corumbá           | 3,0535       | 3,0228     | 4,5954     |

Tabela 11 – Resumo dos resultados obtidos

Fonte: Próprio autor

## **Capítulo V**

#### **Conclusões**

#### **V.1- Considerações Finais**

Este trabalho teve como objetivo realizar uma análise comparativa entre três técnicas de inteligência computacional na otimização dos parâmetros do modelo SMAP (*Soil Moisture Accounting Procedure*) para as sub-bacias de Emborcação, Nova Ponte e Corumbá.

Dentre as inúmeras técnicas de inteligência computacional existentes na literatura, optou-se por abordas três: (i) *BAT ALGORITHM* (BA), técnica atualmente utilizada pelo ONS na otimização do modelo SMAP; (ii) *GREY WOLF OPTIMIZATION* (GWO) e (iii) *SALP SWARM ALGORITHM* (SSA), técnicas bastante recentes e ainda pouco difundidas quando comparada com as demais existentes na literatura.

Diante dos resultados obtidos com as simulações, pode-se destacar:

• Com relação à otimalidade das soluções, o BA foi a metodologia que se mostrou mais eficiente para as sub-bacias de Emborcação e Nova Ponte. Para a sub-bacia de Corumbá, a metodologia que se mostrou mais eficiente foi o GWO. Isto se justifica pelo fato de os resultados obtidos apresentarem menor valor de mediana, menor dispersão e assimetria e o menor valor de MAPE (*Mean Absolute Percentage Error*) para as sub-bacias analisadas.

- O GWO mostrou grande potencialidade na obtenção de boas soluções no início do processo iterativo. Outro fator interessante sobre o GWO foi o fato deste método melhorar a eficiência do mecanismo de busca global, quando comparado com as demais técnicas investigadas, o que pode ser observado nas Figuras 15(b), 19(b) e 23(b). Pelos gráficos de convergência percebe-se que com poucas iterações foi possível obter soluções de ótima qualidade.
- O SSA foi a metodologia que obteve os resultados menos eficientes, pois para as três sub-bacias os resultados apresentaram o maior valor de mediana e maior valor de MAPE em comparação com os outros métodos analisados.
- O tempo computacional gasto pelo BA foi cerca de 4 vezes maior quando comparada com as demais técnicas analisadas, vide Tabela 10. Isto se deve ao fato da etapa de exploração da região de solução (busca global) deste algoritmo ocorrer de forma mais lenta do que os demais. Este fato também se confirma pelos gráficos de convergência e MAPE (%) com *outliers* para os três casos analisados, deixando claro a menor eficiência do BA na etapa de busca global.

Diante das observações acima levantadas, acredita-se que o GWO possui grande potencialidade quando comparada com as demais técnicas analisadas na otimização dos parâmetros do modelo SMAP. Para tanto, alternativas metodológicas devem ser investigadas e propostas visando melhorar a busca local e a convergência acelerada do GWO logo no início do processo de otimização.

#### **V.2- Propostas para Trabalhos Futuros**

Para investigação em trabalhos futuros considera-se interessante a modelagem de um algoritmo híbrido entre o BA (forte na sua busca local) e o GWO (forte na sua busca global). Esta pode ser uma ferramenta poderosa na otimização do modelo SMAP através da conciliação de tempo computacional e otimalidade das soluções.

### **Anexo 1**

#### **Método de Pontos Interiores**

O Método de Pontos Interiores (MPI) utiliza a ideia básica de mover-se em direção ao ótimo do problema através do interior da região factível do modelo de programação linear [28].

Neste trabalho o MPI foi utilizado através do *fmincon* do Matlab [29].

Este método tem o objetivo de encontrar o mínimo de uma função multivariável nãolinear com restrições. O *solver* de programação não linear encontra o mínimo de um problema especificado por:

$$
\min_{x} f(x) \text{ such that } \begin{cases} c(x) \le 0 \\ c e q(x) = 0 \\ A \cdot x \le b \\ A e q \cdot x = be q \\ lb \le x \le ub, \end{cases}
$$

Onde *b* e *beq* são vetores, *A* e *Aeq* são matrizes, *c(x)* e *ceq(x)* são funções que retornam vetores e *f(x)* é uma função que retorna um escalar. É importante citar que *f(x)*, *c(x)* e *ceq(x)*  podem ser funções não-lineares. Os valores de *x*, *lb* e *ub* podem ser definidos como vetores ou matrizes [29].

Dentre as diversas sintaxes possíveis de serem utilizadas no Matlab, neste trabalho a utilizada foi a seguinte:

 $[x, fval, ext] = fmincon(\mathcal{Q} FOB, x0, A, B, aeq, beq, lb, ub, [], options).$ 

Esta sintaxe retorna o valor mínimo da função sujeita às restrições do problema. Vale destacar que os valores de x0, ou seja, pontos iniciais do problema serão obtidos a partir de uma função conhecida como *generate\_randvec*. Função esta que irá gerar valores pseudoaleatórios a fim de observar o comportamento da otimização do problema através de pontos de partida distintos.

Na tabela 12 estão especificados cada uma das variáveis utilizados na sintaxe do fmincon:

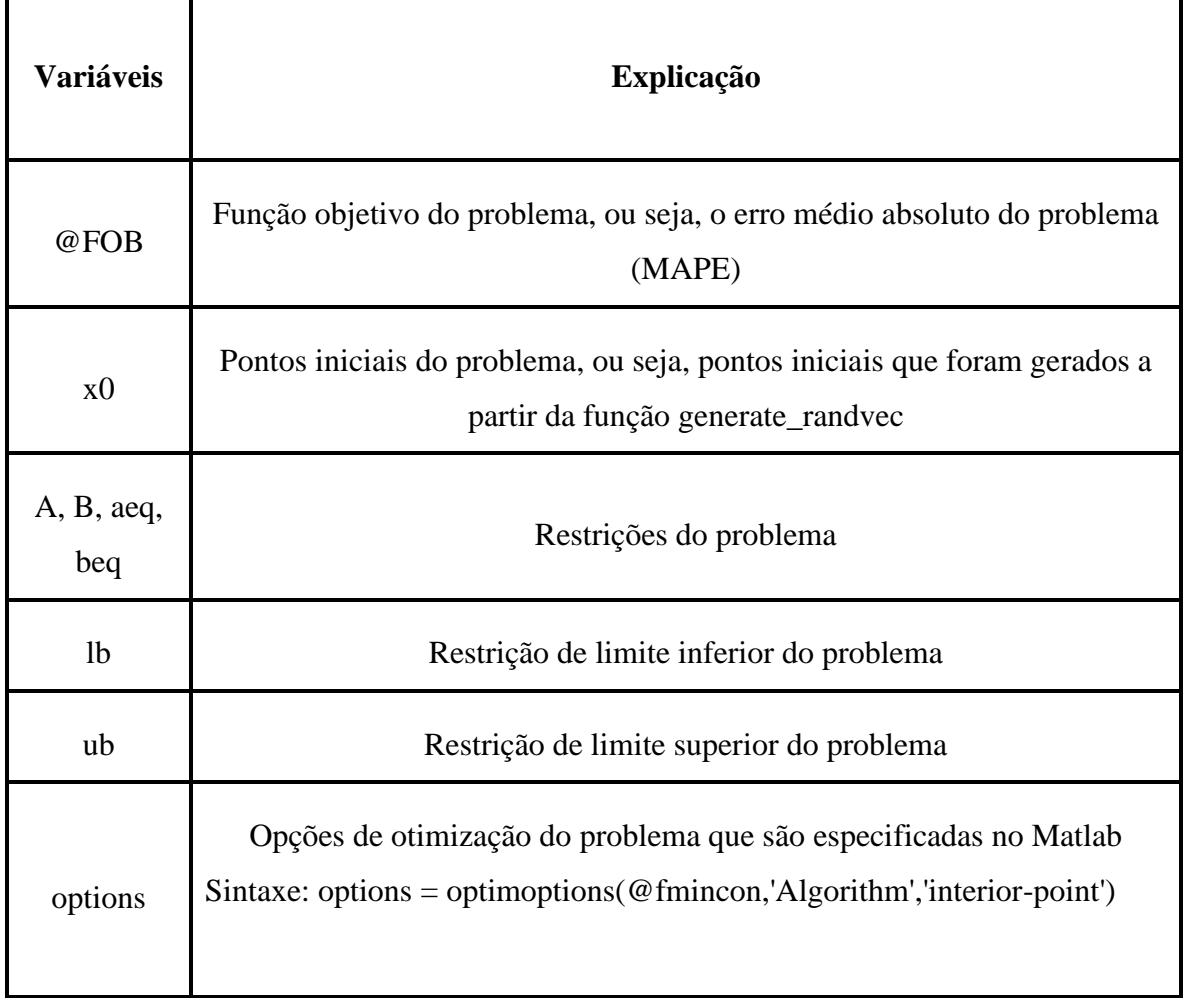

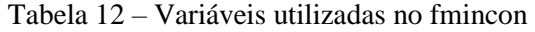

Fonte: Próprio autor

 $\mathsf{r}$ 

Τ

1

# **Referências Bibliográficas**

[1] ONS – Operador Nacional do Sistema. Manual de Metodologia - Aplicativo SMAP, 2017.

[2] BRIANEZI, T., "Aplicação do SMAP para a bacia do rio Tietê". Tese de Mestrado, Universidade Estadual de Campinas, Limeira, São Paulo, Brasil, 2015.

[3] DE MATINI E. A., "Aplicação do modelo SMAP para avaliação de impactos de mudanças climáticas: um estudo de caso para a bacia de Camargos (MG)". Tese de Graduação, Universidade Federal do Rio de Janeiro, Rio de Janeiro, Brasil, 2015.

[4] CAMPOS, D. O., DOA SANTOS, J. W. B., DE ASSIS, P. R., "Aplicação do modelo hidrológico SMAP na determinação da produção de água em uma bacia hidrográfica costeira". Revista Brasileira de Geografia Física v. 11, n. 1, 2018.

[5] DE SANTANA, R. S. P., "Avaliação da modelagem hidrológica via SMAP da Bacia do Rio Mundaú, utilizando dados do satélite TRMM e de pluviômetro". Trabalho de Conclusão de Curso em Engenharia Civil, Universidade Federal de Alagoas, Delmiro Gouvea, Alagoas, Brasil, 2019.

[6] RAMPINELLI C., COSTA M. G., "Calibração do modelo chuva-vazão SMAP em uma estação do semiárido nordestino com os algoritmos PSO, AG e Nelder Mead e seus efeitos na definição das séries de vazões médias mensais", *XXI Simpósio Brasileiro de Recursos Hídricos,* Brasília, Distrito Federal, Brasil, Novembro de 2015.

[7] LONG, W., XU, S., "A novel grey wolf optimizer for global optimization problems", IEEE Advanced Information Management, Communicates, Electronic and Automation Control Conference, Xi'an, China, 2016.

[8] SANCHÉZ, D., MELIN, P., CASTILLO, O., "A Grey Wolf Optimizer for Modular Granular Neural Networks for Human Recognition", Tijuana Institute of Technology, Tijuana, BC, Mexico, 2017.

[9] DORTERLER, M., SAHIN, I., GOCE, H., "A grey wolf optimizer approach for optimal weight design problem of the spur gear", Engineering Optimization Journal, Volume 51, 2018.

[10] GUPTA, R., SHARMA, K., "Optimization of revenue generated by hydro power plant by Bat Algorithm (BA)", *3 rd International Conference on Computing for Sustainable Global Development*, New Delhi, India, 2016.

[11] GUPTA, R., CHAUDHARY, N., PAL, S. K., "Hybrid model to improve Bat Algorithm performance", *International Conference on Advances in Computing Communications and Informatics*, New Delhi, India, 2014.

[12] GAUTHAM, S., RAJAMOHAN, J., "Economic Load Dispatch using Novel Bat Algorithm", 1<sup>st</sup> International Conference on Power Electronics, Intelligent Control and *Energy Systems*, New Delhi, India, 2016.

[13] TOLBA, M., REZK, H., DIAB, A. A. Z., AL-DHAIFALLAH, M., "A Novel Robust Methodology Based Salp Swarm Algorithm for Allocation and Capacity of Renewable Distributed Generators on Distribution Grids", Energies - Open Access Journal, 2018.

[14] KANOOSH, H. M., HOUSSEIN, E. H., SELIM, M., "Salp Swarm Algorithm for Node Localization in Wireless Sensor Networks", Journal of Computer Networks and Communications, Article ID 1028723, 2019.

[15] KUMARI, S., SHANKAR, G., "A Novel Application of Salp Swarm Algorithm in Load Frequency Control of Multi-Area Power System". IEEE International Conference on power Electronics, Drivers and Energy Systems (PEDES). Chennai – India, 2018.

[16] LOPES, J. E. G., BRAGA, B. P. F., CONEJO, J. G. L., "A simplified hydrological model", Water Resources Publication, Littleton, Colorado, USA, 1982, p. 167-176.

[17] IYODA, E. M., "Inteligência Computacional no projeto automático de redes neurais híbridas e redes neurofuzzy heterogêneas". Tese de Mestrado, Universidade Estadual de Campinas, Campinas, São Paulo, Brasil, 2000.

[18] KARABOGA, D, "An idea based on honey bee swarm for numerical Optimization". Technical Report TR06, Erciyes University, Engineering Faculty, Computer Engineering Department, 2005.

[19] Chu, S. C., Tsai, P., Pan, J. S., "Cat swarm optimization". In Q. Yang, & G. Webb (Eds.), Trends in artificial intelligence: 4099 (pp. 854–858). Berlin Hei- delberg: Springer, 2006.

[20] YANG, X. S., Deb, S., "Cuckoo search via levy flights". In Proceedings of the world congress on nature & biologically inspired computing (pp. 210–214), 2009.

[21] YANG, X. S., "Firefly algorithms for multimodal Optimization", in: Stochastic Algorithms: Foundations and Appplications (Eds O. Watanabe and T. Zeugmann), SAGA 2009, Lecture Notes in Computer Science, 5792, Springer-Verlag, Berlin, pp. 169-178, 2009.

[22] X. S. Yang. "Flower Pollination Algorithm for global optimization". Unconventional Computation and Natural Computation, Lecture Notes in Computer Science, Vol. 7445, pp. 240-249, 2012.

[23] YANG, X., "A new metaheuristic bat-inspired algorithm". Nature Inspired Cooperative Strategies for Optimization (NISCO 2010) (Eds. J. R. Gonzales et al.), Studies in Computational Intelligence, Springer Berlin, 284, Springers, 65-74, 2010.

[24] MIRJALILI, S., MIRJALILI, S. M., LEWIS, A., "Grey Wolf Optimizer". Advances in Engineering Software, Elsevier 46-61, 2014.

[25] MIRJALILI, S., GANDOMI, H., MIRJALILI, S. Z., SAREMI, S., FARIS, H., MIRJALILI, S. M., "Salp swarm Algorithm: A bio inpired optimizer for engineering design problems", Advances in Engineering Software, 2017, acessado: 2019-04-11. [Online]. Disponível em:<https://doi.org/10.1016/j.advengsoft.2017.07.002>

[26] Cursos CPT – Como funciona o ciclo da água? Disponível em: [https://www.cpt.com.br/artigos/como-funciona-o-ciclo-hidrologico.](https://www.cpt.com.br/artigos/como-funciona-o-ciclo-hidrologico) Acesso em 06/11/2019.

[27] Otimização Contínua. Instituto de Matemática e Estatística – Universidade de São Paulo. Disponível em: [https://www.ime.usp.br/index.php?option=com\\_content&view=article&id=285:otimizacao-](https://www.ime.usp.br/index.php?option=com_content&view=article&id=285:otimizacao-continua&catid=23:dccpesquisa&Itemid=101)

[continua&catid=23:dccpesquisa&Itemid=101.](https://www.ime.usp.br/index.php?option=com_content&view=article&id=285:otimizacao-continua&catid=23:dccpesquisa&Itemid=101) Acesso em 08/11/2019.

[28] CARVALHO, L. M. R., Métodos de pontos interiores aplicados ao pré-despacho de um sistema hidroelétrico usando o princípio de mínimo esforço – comparação com o modelo de fluxo em redes. Doutorado em Ciências – Área: Ciência da Computação e Matemática Computacional. Universidade de São Paulo – São Carlos – SP, 2005.

[29] The MathWorks, Inc. – Mathworks Documentation, 2018. Disponível em: [https://www.mathworks.com/help/optim/ug/fmincon.html.](https://www.mathworks.com/help/optim/ug/fmincon.html) Acesso em 10/11/2019.

[30] ANA – Agência Nacional das Águas. Disponível em: [https://www.ana.gov.br/.](https://www.ana.gov.br/) Acesso em 20/06/2019.

[31] ONS – Operador Nacional do Sistema. Disponível em: [http://www.ons.org.br/.](http://www.ons.org.br/) Acesso em 20/06/2019.